NORTH CAROLINA LOCAL GOVERNMENT

# DEBT SETOFF CLEARINGHOUSE

# CLIENT SOFTWARE TRAINING WORKSHOP

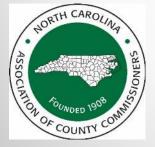

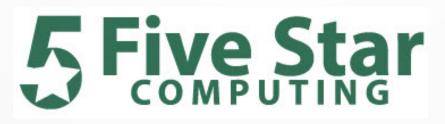

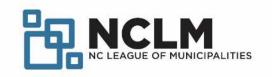

# Today's Agenda – Client Software

- Benefits
- Security
- Most recent changes in the client software
- Closing out current year (year-end processes)
- Preparing for upcoming tax year
- Details of all software options and reports
- Combination of PowerPoint and inside software

2

# **Client Software - Benefits**

- More secure than transmitting ONLY ASCII/Excel files
- SSN/ITINs are encrypted and view/print controlled
- Userids, passwords and Clearinghouse url (<u>https://setoff.fivestarcomputing.com</u>) encrypted
- Allows for departments to manage entry and update of debts differently (manual entry, import ASCII or Excel)
- Vendor/third-party can provide debts for one or more departments

# **Client Software - Benefits**

- Audit trails
  - Dates debtors/debts added/updated/letters printed
- Due process letters generation be sure to save/backup pdfs
  - Import logos for letterhead
  - Separate information for each department/account code
- Automatically transmits XMIT (balance file after a setoff import)

4

Automatically transmits totals from an import

#### **Client Software – Encryption Sample**

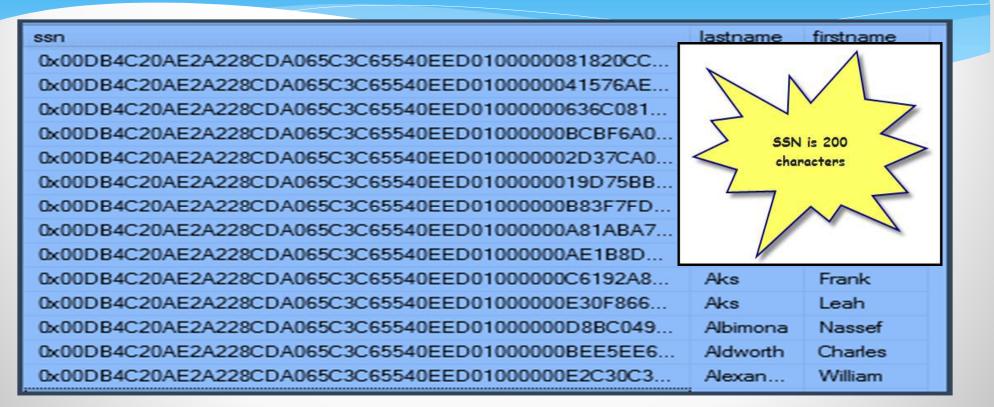

Updates – when exiting – checks for a newer version

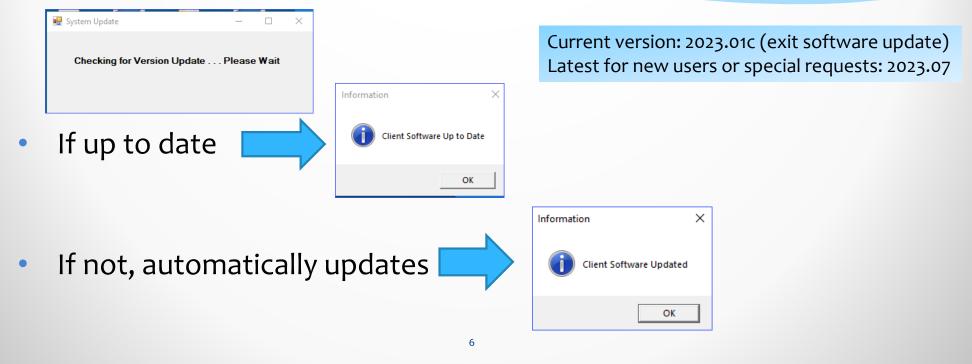

- 2023.07 of differences from 2023.01
  - Updated dynamic link libraries (dll)
  - No functional changes
  - When export settings

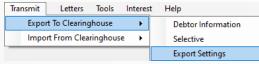

Displays version in file name

C999\_settings\_2307.txt

| System.N                             | 07/10/2023 11:11 AM | Application extension |
|--------------------------------------|---------------------|-----------------------|
| 🗟 System.N                           | 07/10/2023 11:11 AM | Application extension |
| System.IO.Compression.FileSystem.dll | 07/10/2023 11:11 AM | Application extension |
| System.IO.Compression.dll            | 07/10/2023 11:11 AM | Application extension |
| System.Diagnostics.Tracing.dll       | 07/10/2023 11:11 AM | Application extension |
| System.Buffers.dll                   | 07/10/2023 11:11 AM | Application extension |
| 🚳 stdole.dll                         | 07/10/2023 11:11 AM | Application extension |
| 🗟 scrrun.dll                         | 07/10/2023 11:11 AM | Application extension |
| PDFCreatorPilot.dll                  | 07/10/2023 11:11 AM | Application extension |
| 🚳 office.dll                         | 07/10/2023 11:11 AM | Application extension |
| 🚳 netstandard.dll                    | 07/10/2023 11:11 AM | Application extension |
| MOVEit.DMZ.API.dll                   | 07/10/2023 11:11 AM | Application extension |
| Microsoft.Vbe.Interop.dll            | 07/10/2023 11:11 AM | Application extension |
| Interop.Scripting.dll                | 07/10/2023 11:11 AM | Application extension |
| Interop.PDFCreatorPilotLib.dll       | 07/10/2023 11:11 AM | Application extension |
| ICSharpCode.SharpZipLib.dll          | 06/08/2023 3:26 PM  | Application extension |

To upgrade , 2023.01 must first be uninstalled and then 2023.07 installed - cannot be done via the Exit Upgrade. 341 local governments using, nearly 1,000 users Send email request for this reinstall.

- Security restrict access to files with full SSNs
  - Can not import using SELECTIVE for C/N---XMIT.TXT FILE nor setoff.txt

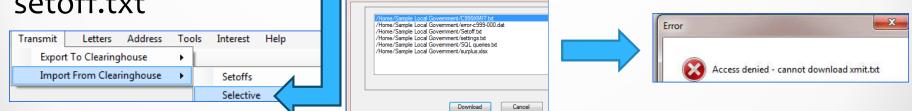

XMIT.TXT file has all debtors and debts (with SSN) for the local government and serves no purpose for the local government to download. Clearinghouse downloads soon after 5 p.m. each Friday and deletes.

#### Client Software – Most Recent Features Configure Imports

- Based on debt account code:
  - TAX, UTL, EMS, HLT, etc.
  - configure the options so can't choose incorrect options thus deleting or duplicating debts – user just chooses the source file to import (usually same file name)

| Account Code         |                                      |                           |
|----------------------|--------------------------------------|---------------------------|
| TAX                  |                                      |                           |
|                      |                                      |                           |
| Add Options          |                                      |                           |
| New Adds             | New Adds and Adjustments             | Zero Adds and Adjustments |
| Only Adjustments     | Zero Adds and Adjustments NCPT       | S/OneTax                  |
| Retain Remove Option | \$                                   |                           |
| RETAIN CURRENT       | T DEBTS and add Excel file           |                           |
| REMOVE ACCOUNT       | IT CODE DEBTS and replace with Excel | file                      |

Clearinghouse can assist in configuring so local government can import alone with confidence of correct options being configured. Afterwards, contact us if a special process is needed or there is a change in third-party vendor.

Plans for 2024 are for more local governments to do their own imports (documentation and training provided). First to implement is EMS MC weekly adjustments then NCPTS and OneTax. Clearinghouse receives status and results and records and checks against prior imports.

- Automatically exports to the Clearinghouse after a successful ASCII or Excel import:
  - Import Status report sent to the Clearinghouse
  - Summary report sent to the Clearinghouse
  - Export of all debt balances for the local government sent to the Clearinghouse

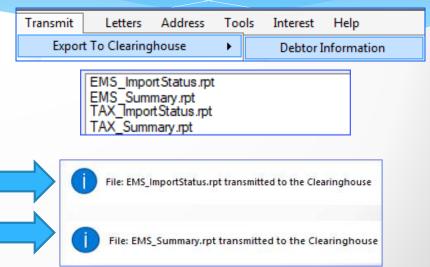

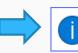

C:\NCDebtSetoff\report\C999XMIT.txt was transmitted to Clearinghouse

- Automatically exports to the Clearinghouse after a successful import of setoff.txt:
  - Export of ALL debt balances for all departments from the local government to the Clearinghouse

| Import Fi | Import From Clearinghouse |  |  |  |  |
|-----------|---------------------------|--|--|--|--|
|           |                           |  |  |  |  |
|           |                           |  |  |  |  |
|           |                           |  |  |  |  |
|           |                           |  |  |  |  |
|           |                           |  |  |  |  |

Tools

Interest

Help

etoffs

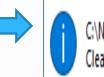

Letters

Export To Clearinghouse

Transmit

C:\NCDebtSetoff\report\C999XMIT.txt was transmitted to Clearinghouse

- Debtor Comments
  - Debtor entries with ability to print/edit/delete
- Year end clean-up by department (previously did ALL)

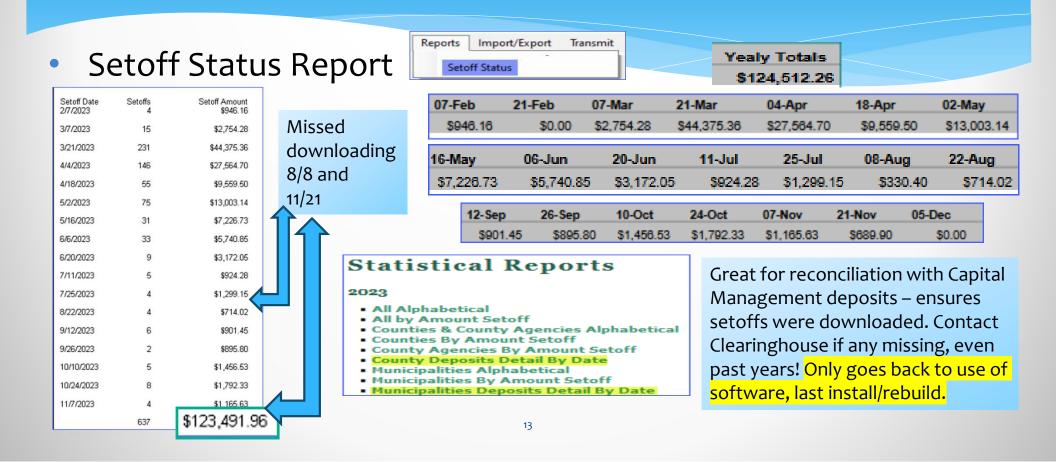

#### Setoff Status Report

| Setoff Date<br>2/7/2023 | Setoffs<br>4 | Setoff Amount |
|-------------------------|--------------|---------------|
| 3/7/2023                | 15           | \$2,754.28    |
| 3/21/2023               | 231          |               |
| 4/4/2023                | 146          | \$27,564.70   |
| 4/18/2023               | 55           | \$9,559.50    |
| 5/2/2023                | 75           | \$13,003.14   |
| 5/16/2023               | 31           | \$7,226.73    |
| 6/6/2023                | 33           | \$5,740.85    |
| 6/20/2023               | 9            | \$3,172.05    |
| 7/11/2023               | 5            | \$924.28      |
| 7/25/2023               | 4            | \$1,299.15    |
| 8/22/2023               | 4            | \$714.02      |
| 9/12/2023               | 6            | \$901.45      |
| 9/26/2023               | 2            | \$895.80      |
| 10/10/2023              | 5            | \$1,456.53    |
| 10/24/2023              | 8            | \$1,792.33    |
| 11/7/2023               | 4            | \$1,165.63    |
|                         | 637          | \$123,491.96  |

|          |                  |               |             | Setoff Repo<br>Date: 11/27/2<br>Date Range: 3/7/2023 T | 023 | 023                            |                              |                |                   |
|----------|------------------|---------------|-------------|--------------------------------------------------------|-----|--------------------------------|------------------------------|----------------|-------------------|
| SSN      | 7-6132           | NAME<br>COLLI | CODE<br>EMA | ACCOUNT NUMBER<br>EMS 7017326                          |     | SETOFF<br>3/7/2023             | AMOUNT<br>91.00              | FEE<br>15.00   | BALANCE<br>231.00 |
| 2        | 7-3743           | FREE          | EMO         | ALA-1532527:1                                          | REV | 3/7/2023                       | 109.00                       | 15.00          | 235.60            |
| į.       | 7-8689           | GILLE         | EMS         | E21-1647510                                            | REV | 3/7/2023                       | 150.00                       | 15.00          | 0.00              |
| i        | 9-2407           | HARR          | EMO         | AL-1512539:1                                           | REV | 3/7/2023                       | 66.00                        | 15.00          | 324.00            |
| 2        | 9-0569           | HOLL          | EMO         | ALA-1529721:1                                          | REV | 3/7/2023                       | 88.00                        | 15.00          | 342.80            |
| 1        | 1-3140           | HOWA          | EMS         | E22-12584                                              | REV | 3/7/2023                       | 290.00                       | 15.00          | 0.00              |
| -        | 5-9391           | KELLY         | EMS         | E20-204619                                             | REV | 3/7/2023                       | 329.30                       | 15.00          | 0.00              |
|          | 5-5895<br>5-5895 | LAGU<br>LAGU  | EMO<br>EMO  | AL-201406415401:1<br>AL-201406415420:1                 |     | 3/7/2023<br>3/7/2023<br>Total: | 219.00<br>358.00<br>577.00 * | 15.00<br>15.00 | 22.00<br>0.00     |
| 1        | 4-6834           | Maravi        | HLT         | 105483924                                              | REV | 3/7/2023                       | 86.40                        | 15.00          | 0.00              |
| 5        | 7-1284           | МСМІ          | EMO         | ALA-1525756:1                                          | REV | 3/7/2023                       | 285.00                       | 15.00          | 10.99             |
| 5        | 4-4352           | MEDC          | EMO         | ALA-1527481:1                                          | REV | 3/7/2023                       | 198.71                       | 15.00          | 0.00              |
| 1        | 7-8972           | MELT          | EMO         | ALA-1601772:1                                          | REV | 3/7/2023                       | 134.00                       | 15.00          | 0.00              |
| 1        | 3-2263           | SILER         | EMO         | AL-1501417:1                                           | REV | 3/7/2023                       | 51.01                        | 15.00          | 188.02            |
| 7        | 7-9251           | WILLI         | EMS         | E20-1982782                                            | REV | 3/7/2023                       | 78.86                        | 15.00          | 0.00              |
| <u>.</u> | 5-5267<br>5-5267 | WRIG          | EMO<br>EMO  | ALA-1519698:1<br>AL-1512348:1                          |     | 3/7/2023<br>3/7/2023           | 214.00<br>6.00               | 15.00<br>0.00  | 0.00<br>459.00    |
| Total    | Count:           | 17            |             |                                                        |     | Totals:                        | \$2,754.2                    | 28 0           | \$1,813.41        |

14

### **Client Software – Reminder**

- Be sure your I.T. is doing regular backups:
  - NCDebtsetoff.mdf (main database file)
  - NCDebtsetoff.ldf (log file of all transactions and changes)
  - Otherwise lose lots of important information that cannot be recovered – Debtors and Debt balances can be restored, but nothing else!

# **Client Software – Sign-on**

Exit

TIP: Press

<ENTER> twice

instead of clicking

#### • User Name:

Five Star or admin assigned

User Name:

Password:

Login

- Password:
  - Five Star or admin assigned

currently doesn't expire – but can be changed by Five Star or admin

After 3 invalid sign-on attempts – must exit and open again – <u>User Name is not locked out</u> and does not need Clearinghouse or admin intervention.

|     | Client Software – Menu Options                                            |
|-----|---------------------------------------------------------------------------|
|     | North Carolina Debt Setoff Program                                        |
|     | Debtors Reports Import/Export Transmit Letters Tools Interest Help        |
|     | š 🖬 🔊 🖉 🗔 🤹 🛋                                                             |
| • l | Use mouse to highlight menu option Debtors Reports                        |
|     | Use mouse to click icon                                                   |
| • ( | Use keyboard combinations 🛄 and 1 <sup>st</sup> character of menu option: |
| •   | Debtors Reports Import/Export Maintenance                                 |
| -   | Transmit Letters Help                                                     |

### Client Software – Tools Administrator – Account Information

| Тоо           | ols | Interest         | Help           |                                                |
|---------------|-----|------------------|----------------|------------------------------------------------|
|               | A   | dministrato      | r 🕨            | Account Information                            |
|               |     |                  |                |                                                |
|               |     | User ID:         | ncc999         |                                                |
|               | :   | Smart Password:  | F** 1170**     |                                                |
|               |     | Entity Name:     | Sample NC I    | Local Government                               |
|               |     | Entity Code:     | C999           |                                                |
|               |     | Folder Name:     | Home\Samp      | ple NC Local Government                        |
|               | In  | ternet Location: | setoff.fivesta | arcomputing.com                                |
| $\Rightarrow$ | E   | Execute Ch       | ange Tf        | RANSMIT Password                               |
|               |     |                  |                |                                                |
|               | C   | onnecting to N   | IC 🔽 Cor       | nnecting to NC Debt Setoff Server              |
|               | R   | equesting new    | 🛛 🔽 Red        | questing new password                          |
|               | N   | ew password r    | e 🔽 Nev        | w password received                            |
|               | P   | assword updat    | e 📝 Pas        | ssword updated                                 |
|               | T   | esting new pa    | ss 📝 Tes       | sting new password                             |
|               |     | ransmitting a te |                | nsmitting a test file                          |
|               | P   | assword reset    | ci 📝 Pas       | ssword reset complete - 90 days to next passwo |

- Maintains local government parameters and connection credentials to secure folder at Clearinghouse
  - Smart Password (changes every 90 days)
  - All others do not change unless changed by the admin user

Only Admin can update the TRANSMIT password after email notice received. Must be done within 7 days or is locked.

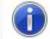

Password was successfully changed

#### Client Software – Tools Administrator – Account Code

| Tools | Interest    | Help |                     |
|-------|-------------|------|---------------------|
| A     | dministrato | r 🔸  | Account Information |
| U     | sers        | •    | Account Code        |

| Add  | Edit      | Delete |
|------|-----------|--------|
| Chan | ge Config | jure   |

| Account Code | Account Description        |
|--------------|----------------------------|
| EMS          | Emergency Medical Services |
| HLT          | Health                     |
| TAX          | Taxes                      |
| UTL          | Utilities                  |

- Add, edit, delete a three character code and description
- Change moves debts from one account code to another
- Configure set information for due process notification letters, years before expires (when debts entered manually) and Interest Accrual (TAX)

Each account code can have its own configured settings for letters, logos, expiration date years and interest accrual

#### Client Software – Tools Administrator – Account Code

20

| Department:           | Sample Local Govt EMS Billing |                                  |  |  |  |
|-----------------------|-------------------------------|----------------------------------|--|--|--|
| Contact:              | Emma Billart                  |                                  |  |  |  |
| Signature:            |                               |                                  |  |  |  |
| Title:                | Billing Supervisor            |                                  |  |  |  |
| Phone Number:         | (919) 555-0912                |                                  |  |  |  |
| Address 1:            | 1900 Government Ave           |                                  |  |  |  |
| Address 2:            | Suite 119A                    |                                  |  |  |  |
| City:                 | Central                       | State: NC _ Zip Code: 27699-0119 |  |  |  |
| Years before Expires: | 10                            | Interest Accrual: No 🗸           |  |  |  |
| Description:          | EMS Services                  |                                  |  |  |  |

| Letters/Add      | esse  | <i>s</i>   |                        |         |                    |
|------------------|-------|------------|------------------------|---------|--------------------|
| Top Margin:      | 210   | -          | Left Margin:           | 90      | -                  |
| Date Margin:     | 340   | •]         | Date/Name Spacing:     | 2       | -                  |
| Debts:           | 5     | •]         | Line Spacing:          | 2       | •                  |
| Letter Font:     | 11    | •          | PDF Font:              | 11      | -                  |
| Left Margin PDF: | 30    | •]         | Top Margin PDF:        | 15      | •                  |
| Logo Width PDF:  | 540   | -          | Logo Height PDF:       | 130     | -                  |
| Carryover Desc:  | See n | ext page f | or additional debts    |         |                    |
| Logo Filename:   | X:\Cu | stomers\L  | .ogosfromLocalGovts\Bu | urkeCOF | lealthSettings.jpg |
| Utilize Logo:    |       | Use Impo   | ort:                   |         |                    |

- Contact information to be used in the required notification letter
  - Signature (optional)
- Expiration Date Years (if manually entered)
- Interest Accrual Yes or No
- Description appears in notification letter
- Set margins and logo parameters
- Utilize Logo accesses logo picture from stored location
- Use Import configure import options

Clearinghouse will assist in initial set-up and changes. Will also implement logo, if provided.

### Client Software – Tools Administrator – Change Account Code

| Tools | Interest     | Help |                      |
|-------|--------------|------|----------------------|
| Ad    | dministrator | •    | Account Information  |
| Us    | ers          | •    | Account Code         |
| Fiv   | /eStar       | •    | Change Account Codes |

| Account Number: | 20          |
|-----------------|-------------|
| Account Code:   | TAX Taxes 💌 |
| Status:         |             |

- Used to convert debts that begin with a certain character string that are in the incorrect Account Code or have no Account Code
  - Enter beginning characters of account numbers and a resulting Account Code

Contact Clearinghouse to assist in order to make sure works properly.

# Client Software – Tools Administrator - User Setup

| Tools In | terest    | Help |   |                      |
|----------|-----------|------|---|----------------------|
| Admi     | nistrator | •    | A | Account Information  |
| Users    |           | •    | A | Account Code         |
| FiveSt   | tar       | •    | C | Change Account Codes |
|          |           |      | ι | Jser Setup           |

- Set customized functions
- Protect SSN view for online and print page(s)
- Set access or restrict by account code

| Last Name                                                              |                                      | First Name |                    | Login Name          |                                                                 |                  |                                                                   |
|------------------------------------------------------------------------|--------------------------------------|------------|--------------------|---------------------|-----------------------------------------------------------------|------------------|-------------------------------------------------------------------|
| Administrator                                                          |                                      | Admin      |                    | Admin               |                                                                 |                  |                                                                   |
| Tester                                                                 |                                      | Sam        |                    | stester             |                                                                 |                  |                                                                   |
| User                                                                   |                                      | Johnny     |                    | tuser               |                                                                 |                  |                                                                   |
| Walsh                                                                  |                                      | Bill       |                    | bwalsh              |                                                                 |                  |                                                                   |
|                                                                        | '                                    |            |                    | ·<br>               |                                                                 |                  |                                                                   |
| Debtors                                                                | Report                               | ts         | Imports            | Maintenance         | Transm                                                          | it               | Letter                                                            |
| Opdate                                                                 | Yes                                  |            | Yes                | Yes                 | Yes                                                             |                  | Yes                                                               |
| View                                                                   | © No                                 |            | © No               | No                  | No                                                              |                  | No                                                                |
|                                                                        |                                      |            |                    |                     |                                                                 |                  |                                                                   |
| Address                                                                | Tools                                |            | Interest           | Setoff              | Report                                                          |                  | Online                                                            |
|                                                                        |                                      |            |                    |                     |                                                                 | 1                | Online                                                            |
| Address<br>Yes<br>No                                                   | Tools<br>⊙ Yes<br>● No               |            | Interest<br>Yes No | Setoff<br>Yes<br>No | Report C Full SSN Partial S No SSN                              | SN               |                                                                   |
| Yes                                                                    | ⊚ Yes                                | escription | Yes                | Yes                 | © Full SSN<br>© Partial S                                       | SN               | <ul> <li>Full SSN</li> <li>Partial SSN</li> </ul>                 |
| <ul><li>Yes</li><li>No</li></ul>                                       | © Yes                                | escription | Yes                | Yes                 | © Full SSN<br>© Partial S                                       | SN               | <ul> <li>Full SSN</li> <li>Partial SSN</li> <li>No SSN</li> </ul> |
| <ul> <li>Yes</li> <li>No</li> <li>Account Code</li> </ul>              | Yes     No     Account De            |            | Yes                | Yes                 | <ul> <li>Full SSN</li> <li>Partial S</li> <li>No SSN</li> </ul> | SN<br>Access     | © Full SSN<br>Partial SSN<br>No SSN<br>CTED                       |
| <ul> <li>Yes</li> <li>No</li> <li>Account Code</li> <li>HLT</li> </ul> | Yes     No     Account De     HEALTH |            | Yes                | Yes                 | <ul> <li>Full SSN</li> <li>Partial S</li> <li>No SSN</li> </ul> | Access<br>RESTRI | <ul> <li>Full SSN</li> <li>Partial SSN</li> <li>No SSN</li> </ul> |

#### Client Software – Tools Administrator - Year-end Cleanup

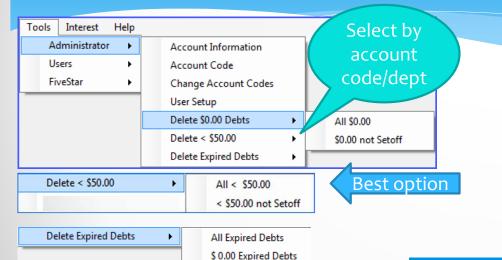

< 50.00 Expired Debts

- Suggest ONLY doing after last setoff file of the year has been processed
- Contact Five Star if need assistance

For highest level of security – delete debts less than \$50 and expired debts. Suggest first create an Excel file and save to retain ACQUIRED SSNs.

### Client Software – Tools User – Change SSN

Interest

Administrator

Users

Tools

Help

٠

- ONLY method for changing an existing SSN to a nonexisting SSN
- If New SSN does not yet exist, all debt(s) from Old SSN are moved to New SSN
- If New SSN exists, debts must be added manually (or delete debtor with NEW SSN first, then do Change SSN)

| Cannot change in Debtor screens – option is h | ere in |
|-----------------------------------------------|--------|
| the Tools menu                                |        |

| enange sorv   |
|---------------|
| Change SSN    |
| Old SSN       |
| New SSN       |
| Change Cancel |

Change SSN

Can change to an ITIN that was rejected in Debtor Add screen, ex.: 999-\*\*-\*\*\*

## Client Software – Tools User – Change Expiration Date

- Powerful option to globally change ALL; one date; or a range of dates
- Can do ALL account codes or just one

| Tools Interest Help                     |                                |        | Dates                    |              |
|-----------------------------------------|--------------------------------|--------|--------------------------|--------------|
| Administrator +                         |                                | $\leq$ | Current Expiration Date: | 06/15/2022 ~ |
| Users 🕨                                 | Change SSN                     |        | Start Expiration Date:   | 01/01/2000 ∨ |
| FiveStar 🕨                              | Change Expiration Date         |        | End Expiration Date:     | 12/31/2022 ~ |
|                                         |                                | -      | New Expiration Date:     | 12/31/2025 🗸 |
| Update Options                          |                                |        |                          |              |
| Change All Compliand                    | ce Dates                       | Acc    | ount Codes               |              |
| Only change for Current                 | ent Compliance Date            |        | Update all Acco          | unt Codes    |
| <ul> <li>Only change dates w</li> </ul> | ithin Start and End date range | Acc    | count Code: H            | LT Health    |
|                                         |                                |        |                          |              |

Statute of Limitations applies to the age of the debt or established activity (invoice/bill or payment) NOT the amount of time attempting to collect. Ten years for taxes, 3 years for all others but discuss with your attorney. For example: For example, delinquent 2008 tax bill that notices were sent to last known address through 2012 could be submitted to debt setoff (10 years within last activity). Other non-Tax delinquent, ex. 2016 debt with no invoices/bills or payments since 2018, cannot be submitted (no activity in 3 years).

# Client Software – Tools User – Change Compliance Date

- Powerful option to globally change ALL; one date; or a range of dates
- Can do ALL account codes or just one

| Tools     Interest     Help       Administrator     Image: state state s | Change SSN<br>Change Expiration Date<br>Change Compliance Date | Dates<br>Current Compliance Date:<br>Start Compliance Date:<br>End Compliance Date:<br>New Compliance Date: | 11/15/2023       ~         11/27/2023       ~         11/27/2023       ~         01/01/2024       ~ |
|----------------------------------------------------------------------------------------------------|----------------------------------------------------------------|----------------------------------------------------------------------------------------------------|----------------------------------------------------------------------------------------------------|
| pdate Options                                                                                                    | Deter                                                          | Account Codes                                                                                               |                                                                                                    |
| <ul> <li>Change All Compliance</li> <li>Only change for Cum</li> </ul>                                                                                                    |                                                                | Update all Account Codes                                                                                    |                                                                                                    |
| <ul> <li>Only change for Curre</li> </ul>                                                                                                    | eni compilance Date                                            | Account Code: ACC ANIMA                                                                                     |                                                                                                    |

Compliance Dates should be AT LEAST 30 days after letters have been mailed to last known address via regular postal mail. Do not send letters prior to debts being delinquent 30 days. Debts can be submitted to Clearinghouse prior to Compliance Date as they are not submitted to Department of Revenue until the Compliance Date has passed. Similar to post dating a check but establishes an earlier time/date stamp priority.

# Client Software – Tools User – Change City

- Powerful option to fix any city/town name. Probably the result of a Clearinghouse database creation from debts submitted by ASCII files (layout for city is 10 characters)
- Will do for all account codes

| Tools Inte | rest Help   | _                      |  |
|------------|-------------|------------------------|--|
| Admini     | strator 🔹 🕨 |                        |  |
| Users      | •           | Change SSN             |  |
| FiveStar   | •           | Change Expiration Date |  |
|            |             | Change Compliance Date |  |
|            |             | Change City            |  |
|            |             |                        |  |
| Old City:  | Winston-    | s                      |  |
|            |             | -                      |  |
|            |             |                        |  |
| New City:  | Winston-    | Salem                  |  |
| _          |             |                        |  |
| Status:    |             |                        |  |
|            |             |                        |  |
|            |             |                        |  |
| Old City:  | Fayettvill  |                        |  |
|            |             |                        |  |
|            | <b>E</b>    |                        |  |
| New City:  | Fayettevi   | ille                   |  |

# **Client Software – Tools User – Printer Selection**

Tools Interest Help

- Select a different printer for various reasons.
- Be sure to select
- If still doesn't print, may have to select Set as Default Printer

Apply

 Then change back to normal default printer

|   | Administrator  |          |                         |              |                |   |
|---|----------------|----------|-------------------------|--------------|----------------|---|
|   | Users 🔹        |          | Change SSN              |              |                |   |
|   | FiveStar       |          | Change Expiration Date  |              |                |   |
|   |                |          | Change Compliance Date  |              |                |   |
|   |                |          | Change City             |              |                |   |
|   |                |          | Printer Selection       |              |                |   |
| _ |                |          |                         | ľ            |                |   |
|   | Select Printer |          |                         |              |                |   |
|   | 🔚 Add Printer  |          |                         | 🚔 Fax        |                |   |
|   | Brother HL-5   | 450DN se | eries                   | HP PI        | hotosmart C71  | C |
|   | 🗁 Brother on d | ewbryan  | t.fivestarcomputing.lan | Hicro 🖶      | osoft XPS Docu | t |
|   | < III          | _        |                         |              | •              |   |
|   | •              |          |                         |              | r              |   |
|   | Status: Re     | ady      | 🕅 F                     | rint to file | Preferences    | J |
|   | Location:      |          |                         |              | Find Printer   | 1 |
|   | Comment: HI    | -5450DN  |                         |              | Find Finiter   | ſ |

| Location:                                |              |       |         |              |
|------------------------------------------|--------------|-------|---------|--------------|
| Comment:                                 | HL-5450DN    |       |         | Find Printer |
| Page Range<br>All<br>Selection<br>Pages: | Current Page |       | collate | 1 -          |
|                                          |              |       |         |              |
|                                          |              | Print | Cancel  | Apply        |

### Client Software – Tools User – System Settings

- ALL Users
  - Check for System Updates (new version)
    - If not checked, will not look for newer versions
    - certain remote connectivity does not allow for automatic updates
  - Debt Controls cannot enter or edit a debt amount above this maximum amount

|   | Tools Interest Help |                        |  |
|---|---------------------|------------------------|--|
|   | Administrator +     |                        |  |
| 1 | Users 🕨             | Change SSN             |  |
|   | FiveStar +          | Change Expiration Date |  |
|   |                     | Change Compliance Date |  |
|   |                     | Change City            |  |
|   |                     | Printer Selection      |  |
|   |                     | System Settings        |  |

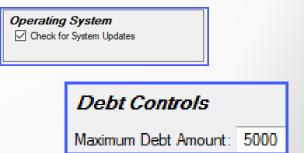

#### Client Software – Debtors Debtor Information - Search

Search

- Enter choice and click
- For Last Name or First Name can enter a partial name and will return matching results

| Debtor Search |           |            |                      |  |
|---------------|-----------|------------|----------------------|--|
| SSN:          | _ <u></u> | ]          |                      |  |
| Last Four:    |           |            |                      |  |
| Last Name:    |           |            |                      |  |
| First Name:   |           |            |                      |  |
| Account:      |           |            |                      |  |
| Search        |           | Quick View | Quick View - Abbrev. |  |

Last Name: Anders

| ne. | Allucia |
|-----|---------|
|     |         |

| SSN         | Last Name       | First Name | Address              | City       | State |
|-------------|-----------------|------------|----------------------|------------|-------|
| 999-00-3991 | Andersen        | Albert     | 201 Douglas Swamp Rd | SELMA      | NC    |
| 999-00-2178 | Andersen-Jensen | Carla      | 986 Lewiston Road    | CHARLOTTE  | NC    |
| 999-00-5195 | Anderson        | Harry      | 3641 Goldstone Road  | SILER CITY | NC    |
| 999-00-0344 | Anderson        | lda        | 104 S Florence St    | Whiteville | NC    |
| 999-00-7491 | Andersson       | Anders     | 537 1/2 North Ham Rd | ASHEVILLE  | NC    |

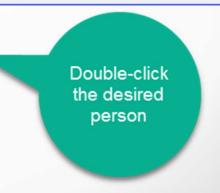

### Client Software – Debtors Debtor Information - Search

| SSN:        | 999-00-235                 | 3              |               |                |                   |                     |                        |                    |                    |                     |             |                  |                   |  |
|-------------|----------------------------|----------------|---------------|----------------|-------------------|---------------------|------------------------|--------------------|--------------------|---------------------|-------------|------------------|-------------------|--|
| First Name: | Ingeborg                   |                |               |                | Middle Initial: C |                     |                        | Last Name:         |                    |                     | Andersson   |                  |                   |  |
| Address 1:  | ess 1: 640 Pine Grove Road |                |               |                |                   |                     |                        |                    |                    |                     |             |                  |                   |  |
| Address 2:  | 2:                         |                |               |                |                   |                     |                        |                    |                    |                     |             |                  |                   |  |
| City:       | : Central                  |                |               |                |                   | State: NC Zip Code: |                        |                    | 27999 -            |                     |             |                  |                   |  |
| Added:      | i: Upo                     |                |               |                |                   |                     | dated: Letter Printed: |                    |                    |                     |             |                  |                   |  |
|             | Original<br>Amount         | Debt<br>Amount | Setoff<br>Amt | Setoff<br>Date | Code              | Account Nu          | ımber                  | Expiration<br>Date | Compliance<br>Date | Interest<br>Accrual | Base<br>Amt | Base<br>Interest | Total<br>Interest |  |
| •           | 441.95                     | 441.95         | 0.00          |                | TAX               | T2014-1996          | 4                      | 12/31/2015         | 01/15/2010         | Ν                   | 441.95      | 0.00             | 0.00              |  |
|             | 743.25                     | 785.25         | 0.00          |                | TAX               | T2008-U191          | 2                      | 12/31/2015         | 12/31/2013         | Y                   | 700.00      | 43.25            | 42.00             |  |
| *           |                            |                |               |                |                   |                     |                        |                    |                    |                     |             |                  |                   |  |

#### Debtor Demographics and debts appear with options

| Search | Add Debtor | Edit Debtor    | Delete Debtor   | Add Debt     | Edit Debt | Delete Debt |
|--------|------------|----------------|-----------------|--------------|-----------|-------------|
|        | Sum Debts  | Setoff History | General History | Debt History | Exit      |             |

#### Client Software – Debtors Debtor Information – Search Quick View

- Search Quick View
  - Displays ALL debtors based on user access and SSN appears if have view full SSN rights

Search

Quick View

🖳 Unencrypting - may take several minutes ...

Quick View - Abbrev.

May take too long for large databases

| SSN         | Last Name | ast Name First Ad |                     | Account Number | Debt<br>Amt | Setoff<br>Amt | Setoff<br>Date | Acct<br>Code |
|-------------|-----------|-------------------|---------------------|----------------|-------------|---------------|----------------|--------------|
| 999-00-6455 | ABBING    | RHONDA            | 40 HERITAGE LOOP    | TX-101         | 0.00        | 0.00          |                | TAX          |
| 999-00-6455 | ABBING    | RHONDA            | 40 HERITAGE LOOP    | E09-9161213    | 0.00        | 150.00        | 09/16/2014     | EMS          |
| 999-00-6455 | ABBING    | RHONDA            | 40 HERITAGE LOOP    | U-UT-10        | 40.00       | 88.50         | 09/17/2014     | UTL          |
| 995-97-1449 | ABBINGTON | JAMES             | 101 NORTH BRAVE ST  | U-00528        | 0.00        | 150.00        | 09/02/2014     | UTL          |
| 995-97-1449 | ABBINGTON | JAMES             | 101 NORTH BRAVE ST  | U-00528        | 0.00        | 125.00        | 09/02/2014     | UTL          |
| 995-97-1449 | ABBINGTON | JAMES             | 101 NORTH BRAVE ST  | U-00528        | 25.00       | 125.00        | 09/02/2014     | UTL          |
| 999-00-2780 | ABBOTT    | ROSSMORE          | 5012 BELFORD CT     | T2014-11073    | 1654.53     | 100.00        | 02/05/2013     | TAX          |
| 995-51-1066 | ABBOTTS   | JOEVENA           | 101 S PETERSBURG    | U-01531        | 0.00        | 315.00        | 08/04/2014     | UTL          |
| 995-51-1066 | ABBOTTS   | JOEVENA           | 101 S PETERSBURG    | U-01531        | 104.00      | 0.00          |                | UTL          |
| 999-70-8654 | ABBY      | JOHN              | 453 LEANING TREE RD | U-00223        | 0.00        | 0.00          |                | UTL          |
| 999-00-4887 | Abelson   | Samuel            | 2478 East Street    | T2014-12-98123 | 0.00        | 0.00          |                | TAX          |
| 999-00-4887 | Abelson   | Samuel            | 2478 East Street    | T2014-13-99432 | 1245.00     | 0.00          |                | TAX          |
| 999-00-4887 | Abelson   | Samuel            | 2478 East Street    | T2014-09-95692 | 0.00        | 1410.75       | 08/04/2014     | TAX          |

#### Client Software – Debtors Debtor Information – Search Quick View

Quick View

Search Quick View
Click any of the nine

(SSN to Acct Code) column descriptions to SORT by that description

| SSN         | Last Name       | First<br>Name | Address               | Account Number | Debt<br>Amt | Setoff<br>Amt | Setoff<br>Date | Acct Code |
|-------------|-----------------|---------------|-----------------------|----------------|-------------|---------------|----------------|-----------|
| 244-88-9817 | Public          | Johnny        | 1213 Anywhere St      | BAD CHECK      | 0.00        | 0.00          |                | DSO       |
| 999-00-6455 | ABBING          | RHONDA        | 40 HERITAGE LOOP      | E09-9161213    | 0.00        | 150.00        | 09/16/2014     | EMS       |
| 999-00-2178 | Andersen-Jensen | Carla         | 986 Lewiston Road     | E14-7593222    | 183.18      | 0.00          |                | EMS       |
| 999-00-0855 | Andersson       | Johan         | 1086 Armato Ln        | E14-8965596    | 252.39      | 0.00          |                | EMS       |
| 999-00-8170 | Andersson       | Sigrid        | 726 Secession Ave     | E14-9697570    | 284.79      | 0.00          |                | EMS       |
| 999-00-8471 | Appleton        | Charlotte     | 8070 Forge Rd         | E14-5705819    | 215.12      | 0.00          |                | EMS       |
| 999-00-1835 | ARTEGA          | RAVINE        | 1816 CROSSBOW R       | EMS-01122012   | 277.50      | 40.00         | 09/17/2014     | EMS       |
| 999-00-2990 | Asplund         | Filip         | 15836 Hwy 301         | E14-5043482    | 228.07      | 0.00          |                | EMS       |
| 999-00-3718 | Ayoub Daher     | Banoura       | 1864 Carolina Street  | E14-5613338    | 277.37      | 0.00          |                | EMS       |
| 999-00-0869 | Beane           | Ethel         | 1089 Cam Street Lot 9 | E11-8004406    | 305.31      | 0.00          |                | EMS       |
| 999-00-1716 | Bird            | Ellen         | 1225 Sandhill Road    | E14-9238358    | 258.28      | 0.00          |                | EMS       |
| 999-00-0029 | Brady           | John          | 100 Maple St          | E14-6090681    | 0.00        | 230.29        | 08/11/2015     | EMS       |
| 999-00-1487 | Brito           | Joseph        | 325 Creek Road        | E14-7097770    | 215.12      | 0.00          |                | EMS       |
| 999-00-7841 | Buckley         | Daniel        | 5917 Hwy 301          | E14-8650681    | 215.12      | 0.00          |                | EMS       |
| 999-00-4054 | Burns           | Elizabeth     | 8935 Millstone Ln     | E14-5595957    | 260.86      | 0.00          |                | EMS       |
| 999-00-8611 | Cacic           | Manda         | 8230 Rufus Drive      | E14-8967440    | 174.89      | 0.00          |                | EMS       |

Acct

Code selected

#### Client Software – Debtors Debtor Information – Search Quick View

Quick View

 Search Quick View
 Click same column description AGAIN to SORT in reverse order

> Double-click the desired person

| ick | View        |            |               |                     |                | - 7         |               |                | 1            |
|-----|-------------|------------|---------------|---------------------|----------------|-------------|---------------|----------------|--------------|
|     | SSN         | Last Name  | First<br>Name | Address             | Account Number | Debt<br>Amt | Setoff<br>Amt | Setoff<br>Date | Acct<br>Code |
|     | 999-00-6455 | ABBING     | RHONDA        | 40 HERITAGE LOOP    | U-UT-10        | 40.00       | 88.50         | 09/17/2014     | UTL          |
|     | 995-97-1449 | ABBINGTON  | JAMES         | 101 NORTH BRAVE ST  | U-00528        | 0.00        | 150.00        | 09/02/2014     | UTL          |
|     | 995-97-1449 | ABBINGTON  | JAMES         | 101 NORTH BRAVE ST  | U-00528        | 0.00        | 125.00        | 09/02/2014     | UTL          |
|     | 995-97-1449 | ABBINGTON  | JAMES         | 101 NORTH BRAVE ST  | U-00528        | 25.00       | 125.00        | 09/02/2014     | UTL          |
|     | 995-51-1066 | ABBOTTS    | JOEVENA       | 101 S PETERSBURG    | U-01531        | 0.00        | 315.00        | 08/04/2014     | UTL          |
|     | 995-51-1066 | ABBOTTS    | JOEVENA       | 101 S PETERSBURG    | U-01531        | 104.00      | 0.00          |                | UTL          |
|     | 999-70-8654 | ABBY       | JOHN          | 453 LEANING TREE RD | U-00223        | 0.00        | 0.00          |                | UTL          |
|     | 993-74-7085 | ABERNE     | JACOBBY       | 3901 CLEVELAND BLVD | U-00785        | 100.00      | 200.00        | 09/11/2014     | UTL          |
|     | 993-74-7085 | ABERNE     | JACOBBY       | 3901 CLEVELAND BLVD | U-00785        | 0.00        | 150.00        | 09/11/2014     | UTL          |
|     | 993-74-7085 | ABERNE     | JACOBBY       | 3901 CLEVELAND BLVD | U-00785        | 0.00        | 200.00        | 09/11/2014     | UTL          |
|     | 997-49-2791 | ABRAMS     | LOUIS         | 1605 REMOUNT RD     | U-01480        | 0.00        | 0.00          |                | UTL          |
|     | 998-82-5972 | ABREU      | CORA          | 109-F COACHMONT     | U-00902        | 0.00        | 0.00          |                | UTL          |
|     | 998-82-5972 | ABREU      | CORA          | 109-F COACHMONT     | U-00902        | 0.00        | 0.00          |                | UTL          |
|     | 998-82-5972 | ABREU      | CORA          | 109-F COACHMONT     | U-00902        | 0.00        | 0.00          |                | UTL          |
|     | 995-78-1855 | AGAJANRAVE | SUSAN         | 8032 TRYON SQUARE   | U-00790        | 0.00        | 0.00          |                | UTL          |
|     | 996-31-9108 | AGURSON    | DavID         | 345 ROBIN HOOD RD   | U-01028        | 0.00        | 0.00          |                | UTL          |

Acct

Code

#### Client Software – Debtors Debtor Information – Search Quick View Abbrev.

- Search Quick View Abbrev.
  - Displays ALL debtors regardless of user access and no SSNs

appear

Very fast because doesn't have to unencrypt SSNs Quick View - Abbrev.

| Last Name   | First Name | Address1               | Address 2 | City        | State | Zip<br>Code |
|-------------|------------|------------------------|-----------|-------------|-------|-------------|
| ABBING      | RHONDA     | 40 HERITAGE LOOP - APT | Apt 10E   | BURLINGTON  | NC    | 28174-1     |
| ABBINGTON   | JAMES      | 101 NORTH BRAVE ST     |           | CHARLOTTE   | NC    | 28270       |
| Abbott      | Eugene     | 302 Wheat Street       |           | CHARLOTTE   | NC    | 27520       |
| ABBOTT      | ROSSMORE   | 5012 BELFORD CT        |           | CHARLOTTE   | NC    | 28226-7     |
| ABBOTTS     | JOEVENA    | 101 S PETERSBURG BLVD  |           | CORNELIUS   | NC    | 28854       |
| ABBY        | JOHN       | 453 LEANING TREE RD    |           | CHARLOTTE   | NC    | 28208       |
| Abelson     | Samuel     | 2478 East Street       | Apt 1A    | CHARLOTTE   | NC    | 28206       |
| ABERNE      | JACOBBY    | 3901 CLEVELAND BLVD    |           | CHARLOTTE   | NC    | 28212       |
| Abrahamsson | Abraham    | 9382 Percival Street   |           | KANNAPOLIS  | NC    | 28081       |
| ABRAMS      | LOUIS      | 1605 REMOUNT RD        |           | CHARLOTTE   | NC    | 28216       |
| ABREU       | CORA       | 109-F COACHMONT        |           | HARRISBURG  | NC    | 28109       |
| ADAMS       | JOHN       | 308 LEANING TREE RD    |           | CHARLOTTE   | NC    | 28229-0     |
| AGAJANRAVE  | SUSAN      | 8032 TRYON SQUARE      |           | ROCKY MOUNT | NC    | 28730       |
| AGURSON     | DavID      | 345 ROBIN HOOD RD      |           | CHARLOTTE   | NC    | 28216       |
| AHAMED      | MOHAMMED   | 411 LANGFORD RD        |           | CHARLOTTE   | NC    | 28277       |

#### Client Software – Debtors Debtor Information – Search Quick View Abbrev.

 If double click on a debtor that do not have access rights to their debt(s) – ONLY demographics are displayed

|             | Qu                                              | iick Vi        | ew -          | Abbrev                     | ι.              |           |       |                    |                      |                     |             |                  |                   |
|-------------|-------------------------------------------------|----------------|---------------|----------------------------|-----------------|-----------|-------|--------------------|----------------------|---------------------|-------------|------------------|-------------------|
| SSN:        | ***-**-1449                                     |                |               |                            |                 |           |       |                    |                      |                     |             |                  |                   |
| First Name: | JAMES                                           |                |               |                            | Middle Initial: |           |       |                    | Last Name: ABBINGTON |                     |             |                  |                   |
| Address 1:  | 101 NORTH                                       | BRAVE ST       |               |                            |                 |           |       |                    |                      |                     |             |                  |                   |
| Address 2:  |                                                 |                |               |                            |                 |           |       |                    |                      |                     |             |                  |                   |
| City:       | CHARLOTTE State: NC Zip Code:                   |                |               |                            |                 |           |       |                    | ip Code:             | 28270 -             |             |                  |                   |
| Added:      | : 11/08/2013 Updated: 09/10/2014 Letter Printed |                |               |                            |                 |           |       |                    | Printed:             |                     |             |                  |                   |
|             | Original<br>Amount                              | Debt<br>Amount | Setoff<br>Amt | Setoff<br>Date             | Code            | Account N | umber | Expiration<br>Date | Compliance<br>Date   | Interest<br>Accrual | Base<br>Amt | Base<br>Interest | Total<br>Interest |
| *           |                                                 |                |               |                            |                 |           |       |                    |                      |                     |             |                  |                   |
|             |                                                 |                |               | If any<br>not RE<br>they w | STR             |           |       |                    |                      |                     |             |                  |                   |

## Client Software – Debtors Debtor Information – Add Debtor

Add Debtor

|                               |                               |                  | That Bootor             |                     |
|-------------------------------|-------------------------------|------------------|-------------------------|---------------------|
| Add New Debtor                |                               |                  |                         |                     |
| SSN:                          | ]                             |                  |                         |                     |
| First Name:                   | Mic                           | ddle Initial:    | Last Name:              |                     |
| Address 1:                    |                               |                  |                         |                     |
| Address 2:                    |                               |                  |                         |                     |
| City:                         |                               | State: NC 💌      | Zip Code:               |                     |
|                               |                               | Dropd            | own for all account coc | les permitted       |
| Debt Amount: 0.00             | Account Code: DSO Debt Setoff | i                | Account Number:         |                     |
|                               |                               |                  | Only for tax debts acc  | ruing interest      |
| Compliance Date: 09/08/2016 - | Expiration Date: 09/08/2019 - | Interest Accrual | Base Amount: 0.00       | Base Interest: 0.00 |

- Add suffix: Jr, Sr in last name, if available
- Do not use apostrophe/single quote or double quotes: i.e. O'Neal, use Oneal or William "Bill", in name or address
- Do manual entry for just 20 or less debts, rather than creating Excel spreadsheet

SSN/ITIN must be nine digits (not starting with 999) and not a business number (even though statutes allow) or drivers license

## Client Software – Debtors Debtor Information – Edit Debtor

| 🖳 Edit Debto | r Information       |                   |            |           |  |
|--------------|---------------------|-------------------|------------|-----------|--|
|              |                     |                   |            |           |  |
| SSN:         | 999-00-2353         |                   |            |           |  |
| First Name:  | Ingeborg            | Middle Initial: C | Last Name: | Andersson |  |
| Address 1:   | 640 Pine Grove Road |                   |            |           |  |
| Address 2:   | -                   |                   |            |           |  |

Cannot begin SSN with ooo or 999 – don't recommend entering debtors without an SSN or ITIN as no possibility to collect. But can do letters using web template without SSN/ITINS. NOTE: Five Star does not import invalid or missing SSNs/ITINs, nor assist with due process letters for invalid SSNs/ITINs.

Cannot change SSN here – must use Tools-Users-Change SSN option

# Client Software – Debtors Debtor Information – Comments

|             | 999-00-2353         |                                        |
|-------------|---------------------|----------------------------------------|
| First Name: | Ingeborg            | Middle Initial; C Last Name: Andersson |
| Address 1:  | 640 Pine Grove Road |                                        |
| Address 2:  |                     |                                        |
| City:       | Central             | State: NC   Zip Code: 27999            |
|             |                     |                                        |
|             | All Dalars          | 💀 View Comments – 🗆 X                  |
| bearch      | Add Debtor          | Date Debt User Comment                 |
|             | _                   | >*                                     |
|             |                     |                                        |

# Client Software – Debtors Debtor Information – Comments

| Add Comment                                    |                                                                     |                    |                |                  | - 0            | s ×  |                                            |                    |
|------------------------------------------------|---------------------------------------------------------------------|--------------------|----------------|------------------|----------------|------|--------------------------------------------|--------------------|
| 1/2019 called and sai<br>g documents in before |                                                                     |                    | hen debt was j | previously setof | ff. Will       |      |                                            |                    |
|                                                | SSN:<br>First Name:<br>Address 1:<br>Address 2:<br>City:<br>Sddded: | 40 Heritag         | ge Loop        | COMMENTS         |                | Ν    | Aiddle Initial: J<br>State: NC<br>Updated: |                    |
|                                                | Added.                                                              | Original<br>Amount | Debt<br>Amount | Setoff           | Setoff<br>Date | Code | Account Number                             | Expiration<br>Date |
|                                                | ۱.                                                                  | 125.00             | 125.00         | 0.00             |                | UTL  | 2017-U-1234                                | 12/31/2029         |

## Client Software – Debtors Debtor Information – Comments

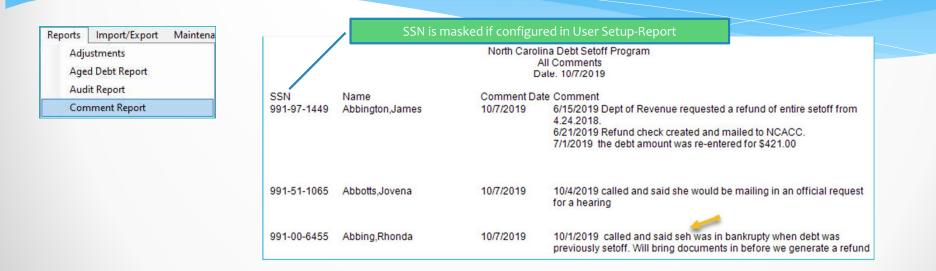

Comments will print for ALL departments on this one report. Do not use for any private or protected information. No spell check but can make edits.

41

## \*\*Client Software – Debtors Debtor Information – Edit Debt vs. Delete Debtor

- Debtor comes in and/or calls:
  - demands to be removed
  - pays debt in full
  - wrong person (Jr./Sr.)
- Debtor probably already filed taxes and/or claimed lottery
  - Unique ID/debt will be rejected and needs to be added back for balancing

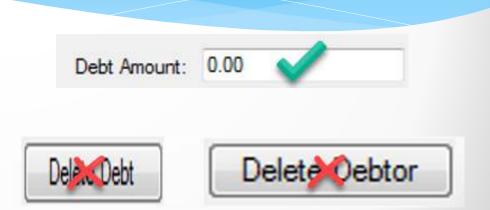

Suggest wait at least one month before deleting, best to delete after last setoff of year

# Client Software – Debtors Debtor Information – Sum Debts

Sum Debts

for a total of all

| • | Click | Sum Debts |
|---|-------|-----------|
|   | debts |           |

| Debt<br>Amount | Setoff<br>Amt | Setoff<br>Date | Code | Account Number |
|----------------|---------------|----------------|------|----------------|
| 434.00         | 0.00          |                | TAX  | T2014-19964    |
| 785.25         | 0.00          |                | TAX  | T2008-U1912    |

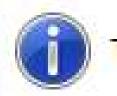

Total Debt Amount: \$1,219.25

## Client Software – Debtors Debtor Information – Setoff History

Setoff History

| Setoff Date | Debtor Name    | Original Amt | Setoff Amt | Fee Amt | Balance | Account Number |
|-------------|----------------|--------------|------------|---------|---------|----------------|
| 2014-09-11  | ARTEGA, RAVINE | 2817.50      | 2500.00    | 15.00   | 317.50  | 8320107        |
| 2014-09-17  | ARTEGA, RAVINE | 2817.50      | 317.50     | 0.00    | 0.00    | 8320107        |
| 2014-09-17  | ARTEGA, RAVINE | 317.50       | 40.00      | 0.00    | 277.50  | EMS-01122012   |

Only shows setoffs since using the client software. If Clearinghouse had to rebuild database, then begins at that time.

## Client Software – Debtors Debtor Information – General History

General History

| Date       | Operator   |    | Action      |                                         | Descr                                  | ption                                                             |  |  |  |
|------------|------------|----|-------------|-----------------------------------------|----------------------------------------|-------------------------------------------------------------------|--|--|--|
| 2013-09-09 |            |    | Debt Added  |                                         | Debt A                                 | mount: 000743.25 Type: TAX Account Number: T2008-U1912 Expir      |  |  |  |
| 2013-09-09 |            |    | Letters     | Notification Letter Printed: 09/09/2013 |                                        |                                                                   |  |  |  |
| 2013-09-17 |            |    | Interest    |                                         | Interest of 05.25 accrued - 09/17/2013 |                                                                   |  |  |  |
| 2016-09-08 | FiveStar . | De | ebt Updated |                                         | Debt A                                 | mount from: 441.95 to: 434.00 Base Amount from: 441.95 to: 400.00 |  |  |  |
| 2016-09-08 | FiveStar   |    | EXCEL ADD   |                                         |                                        | Debtor added from EXCEL ADD                                       |  |  |  |
| 2016-09-08 | FiveStar   |    | EXCEL ADD   |                                         |                                        | Debt of 100 with Account Number: U-1234 added from EXCEL ADD      |  |  |  |

Information on ALL debts since began using the software. If Clearinghouse had to rebuild database, then begins at that time. Great audit log information.

## Client Software – Debtors Debtor Information – Debt History

Debt History

| Original<br>Amount | Debt<br>Amount | Setoff<br>Amt | Setoff<br>Date | Code | Account Number | Expiration<br>Date | Compliance<br>Date |
|--------------------|----------------|---------------|----------------|------|----------------|--------------------|--------------------|
| 100.00             | 0.00           | 0.00          |                | UTL  | U-1234         | 12/31/2026         | 08/01/2016         |

| Date       | Operator | Action      | Description                                                  | Account Number |
|------------|----------|-------------|--------------------------------------------------------------|----------------|
| 2016-09-08 | FiveStar | EXCEL ADD   | Debt of 100 with Account Number: U-1234 added from EXCEL ADD | U-1234         |
| 2016-09-08 | FiveStar | Debt Update | Debt Amount from: 100.00 to: 0.00                            | U-1234         |

Shows only for one particular highlighted (if multiple) debt. Also, only since began using client software. If Clearinghouse had to rebuild database, then begins at that time.

### Client Software – Debtors Debtor Information – Debts less than \$50

Only debts over \$50 are submitted to the Dept. of Revenue and Lottery

| Original<br>Amount | Debt<br>Amount | Setoff<br>Amt | Setoff<br>Date | Code | Account Number | Expiration<br>Date | Compliance<br>Date | Interest<br>Accrual | Base<br>Amt | Base<br>Interest | Total<br>Interest |
|--------------------|----------------|---------------|----------------|------|----------------|--------------------|--------------------|---------------------|-------------|------------------|-------------------|
| 43.00              | 43.00          | 0.00          |                | UTL  | 2015-12202     | 09/24/2020         | 09/24/2017         | N                   | 0.00        | 0.00             | 0.00              |
| 47.50              | 47.50          | 0.00          |                | UTL  | 2016-06123     | 09/24/2020         | 09/24/2017         | N                   | 0.00        | 0.00             | 0.00              |

### The above debts WILL NOT be submitted – Debt Amount is less than \$50

| Original<br>Amount | Debt<br>Amount | Setoff<br>Amt | Setoff<br>Date | Code | Account Number     | Expiration<br>Date | Compliance<br>Date | Interest<br>Accrual | Base<br>Amt | Base<br>Interest | Total<br>Interest |
|--------------------|----------------|---------------|----------------|------|--------------------|--------------------|--------------------|---------------------|-------------|------------------|-------------------|
| 47.50              | 90.50          | 0.00          |                | UTL  | 2015-12202/2016-06 | 09/24/2020         | 09/24/2017         | N                   | 0.00        | 0.00             | 0.00              |

The above COMBINED debts WILL BE submitted – Debt Amount is \$50+

## Client Software – Debtors Debtor Information – Joint Debts

- Two owners: delinquent debt of \$400
  - Enter each responsible debtor (name and SSN) with \$400 each and send notification letters to both
  - Split the debt at \$200 each and send notification letters to both
  - Enter one debtor for the entire \$400, if know one debtor is more likely to have a tax refund

## Client Software – Debtors Debtor Information – Bankruptcy

If documentation provided:

- change all debts to \$0.00 (that occurred PRIOR to bankruptcy)
- enter bankruptcy details in comments

| Reports | Import/Export Transmit  |
|---------|-------------------------|
| Adju    | ustments                |
| Age     | d Debt Report           |
| Aud     | lit Report              |
| Con     | npliance Report         |
| Con     | nposite Report          |
| Expi    | ration Report           |
| Imp     | ort Status Error Report |
| Seto    | ff Report               |
| Sele    | ctive Report            |
| Sum     | nmary Report            |
| Tota    | ls Report               |
| User    | r/Debtor Activity       |
| Seto    | off Status              |

| 🖳 Print preview       |        |
|-----------------------|--------|
| 🗁 🔎 🚽 🔲 💷 📟 📟 🔛 Close | Page 1 |

# All reports appear online with option to print. Zoom and multi-page views available.

|                                                                                                    |                                                                                           | AGED DEBTS R                                                                                               | PREVIOUSLY NOT SET<br>EPORT 01/27/2018 THRU<br>ount Codes Included: AL                                                                     | J 11/27/2023                                                                                                    |                                                                                                    |             |                                                                                                    | AGED DEBTS R                                                                                                    | PREVIOUSLY NOT SET<br>EPORT 01/27/2018 THR<br>ount Codes Included: Al                                                                  | U 11/27/2023                                                                                                    |                                                                                                    |
|----------------------------------------------------------------------------------------------------|-------------------------------------------------------------------------------------------|----------------------------------------------------------------------------------------------------|----------------------------------------------------------------------------------------------------|----------------------------------------------------------------------------------------------------|----------------------------------------------------------------------------------------------------|-------------|----------------------------------------------------------------------------------------------------|----------------------------------------------------------------------------------------------------|----------------------------------------------------------------------------------------------------|----------------------------------------------------------------------------------------------------|----------------------------------------------------------------------------------------------------|
| SSN<br>989-01-4684<br>989-01-4887<br>989-01-4887<br>989-01-4887<br>989-01-5167<br>256-00-1821<br>989-01-8891<br>989-01-4061<br>989-01-4073<br>989-01-0735 | Abelson<br>Abelson<br>Abelson<br>Abrahamsson<br>Abrahim<br>Adahl<br>Adams<br>Ahlin<br>Aks | FIRST NAME<br>Karen<br>Samuel<br>Samuel<br>Abraham<br>Rhoda<br>Mauritz<br>John<br>Johanna<br>Frank<br>Leah | DEBT AMOUNT<br>929.27<br>1,410.75<br>1,014.89<br>954.06<br>1,770.54<br>3,088.45<br>96.04<br>0.00<br>995.87<br>0.00<br>1,084.78<br>2,742.35 | ACCOUNT NUMBER<br>2017-6833294<br>2017-5663288<br>2017-7563984<br>2017-7563984<br>2016-7384436<br>8965228<br>U-7096078<br>2017-9258914<br>2020-8874801<br>2021-925914<br>2020-8874801<br>2021-533242<br>2021-8319660 | COMPLIANCE DATE<br>01/02/2018<br>01/02/2018<br>01/02/2018<br>01/02/2018<br>01/02/2018<br>01/02/2018<br>01/02/2018<br>01/02/2018<br>01/02/2018<br>01/02/2018<br>01/02/2018 | 989-01-2731 | Artagaveytia<br>Asim<br>Asplund<br>Asplund<br>Asplund<br>Asplund<br>Asplund<br>Asplund<br>Asplund<br>Asplund | FIRST NAME<br>Josefine<br>Emst<br>Ramon<br>Adola<br>Carl<br>Garl<br>Filip<br>Johan<br>Lillian<br>Selma<br>Mariana<br>Ali | DEBT AMOUNT<br>2,639.00<br>49,812.50<br>1,540.09<br>1,034.26<br>781.00<br>228.07<br>1,027.06<br>1,037.79<br>949.90<br>176.13<br>483.87 | ACCOUNT NUMBER<br>2017-7096528<br>2020-8320107<br>2016-7385048<br>2015-5425404<br>2014-5202102<br>E18-742179<br>2014-5902212<br>2021-9047784<br>2020-5374969<br>E19-10735<br>2015-7593643 | COMPLIANCE DATE<br>01/02/2018<br>01/02/2018<br>01/02/2018<br>01/02/2018<br>01/02/2018<br>01/02/2018<br>12/01/2021<br>01/02/2018<br>01/02/2018<br>01/02/2018<br>01/02/2018 |

#### 1) Adjustments

Alphabetical by last name list of any debtors/debts resulting from the EDIT DEBTS option for a date range and either a selected or ALL account codes. Displays SSN, Name, Original Debt Amount, Adjusted Amount, Current Debt Amount, Account Code, Account Number and Adjusted Date. Includes Totals.

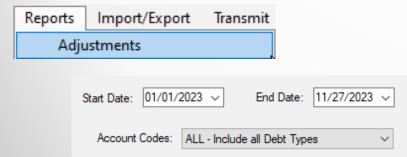

| ADJUSTMENTS REPORTS<br>DATE RANGE: 01/01/2023 THRU 11/27/2023 |                     |             |             |            |      |              |            |  |
|---------------------------------------------------------------|---------------------|-------------|-------------|------------|------|--------------|------------|--|
|                                                               |                     | DATE        | Date: 11/20 |            | 2023 |              |            |  |
|                                                               |                     |             | Date. Th    | 2112025    |      |              |            |  |
| SSN                                                           | NAME                | ORIGINAL    | ADJMNT      | CURRENT    | ACCT | ACCOUNT#     | ADJ DATE   |  |
|                                                               |                     | DEBT        | AMT         | DEBT       | CODE |              |            |  |
| 999-00-6455                                                   | Abbott Rhoda        | 100.01      | 100.01      | 0.00       | HLT  | H123         | 01/03/2023 |  |
| 989-01-2780                                                   | Abbott Rossmore     | 100.01      | 100.01      | 0.00       | EMS  | E123         | 01/03/2023 |  |
| 989-01-0281                                                   | Abelseth Olaus      | 209.14      | 209.14      | 0.00       | TAX  | 2021-8411080 | 11/16/2023 |  |
| 989-01-4887                                                   | Abelson Samuel      | 753.26      | 753.26      | 0.00       | TAX  | 2017-7566201 | 01/04/2023 |  |
| 989-01-4887                                                   | Abelson Samuel      | 1,066.39    | 51.50       | 1,014.89   | TAX  | 2017-7564893 | 11/16/2023 |  |
| 989-01-5167                                                   | Abrahamsson Abrah   | am 100.01   | 100.01      | 0.00       | HLT  | H123         | 01/04/2023 |  |
| 989-01-8891                                                   | Adahl Mauritz       | 100.01      | 100.01      | 0.00       | EMS  | E17-123      | 01/04/2023 |  |
| 989-01-8891                                                   | Adahl Mauritz       | 347.50      | 347.50      | 0.00       | UTL  | U:7096078    | 11/16/2023 |  |
| 989-01-1471                                                   | Ahlin Johanna       | 1,297.59    | 1,297.59    | 0.00       | TAX  | 2020-8874801 | 11/16/2023 |  |
| 989-01-0295                                                   | Allen William       | 433.82      | 433.82      | 0.00       | TAX  | 2021-7020600 | 11/16/2023 |  |
| 999-00-0869                                                   | Beane Ethel         | 305.31      | 305.31      | 0.00       | EMS  | E18-788012   | 11/16/2023 |  |
| 989-01-7246                                                   | Cho Chang           | 539.00      | 539.00      | 0.00       | TAX  | 2014-8121839 | 11/16/2023 |  |
| 989-01-0057                                                   | Mallet Albert       | 337.19      | 337.19      | 0.00       | UTL  | U:7569157    | 01/03/2023 |  |
| 989-01-0057                                                   | Mallet Albert       | 754.38      | 754.38      | 0.00       | TAX  | 2021-7596772 | 01/03/2023 |  |
| 989-01-0176                                                   | Moubarek Gerios     | 629.71      | 629.71      | 0.00       | TAX  | 2021-7849677 | 11/16/2023 |  |
| 989-01-0001                                                   | Van Billiard Walter | 100.01      | 100.01      | 0.00       | HLT  | H123         | 01/03/2023 |  |
| 989-01-2255                                                   | Walshe Roderick     | 100.00      | 100.00      | 0.00       | TAX  |              | 01/03/2023 |  |
| 989-01-2255                                                   | Walshe Roderick     | 100.00      | 100.00      | 0.00       | HLT  | h1           | 01/03/2023 |  |
| 989-01-5832                                                   | Walshe-Greene Rebe  | ekah 394.00 | 394.00      | 0.00       | UTL  | U:8874662    | 01/03/2023 |  |
|                                                               | Totals              | \$7,971.48  | \$6,747.45  | \$1,224.03 |      |              |            |  |

| 2) Aged Debts                                                                           | DEBTS PREVIOUSLY NOT SETOFF<br>AGED DEBTS REPORT 01/27/2018 THRU 11/27/2023<br>Account Codes Included: ALL                                                                           |                                                                                                    |                               |                                                                                                    |                                                                                                    |                                                                                                    |                                                                                                    |
|-----------------------------------------------------------------------------------------|----------------------------------------------------------------------------------------------------|----------------------------------------------------------------------------------------------------|-------------------------------|----------------------------------------------------------------------------------------------------|----------------------------------------------------------------------------------------------------|----------------------------------------------------------------------------------------------------|----------------------------------------------------------------------------------------------------|
| list of Debts Set<br>range and either<br>codes. <mark>Based on</mark><br>SSN, Name, Cur | SSN, Name, Compliance Date)<br>off or NOT Setoff for a date<br>a selected or ALL account<br>Compliance Date. Displays<br>rent Debt Amount, Account<br>mpliance Date. Includes a Debt | SSN<br>989-01-4684<br>989-01-4887<br>989-01-4887<br>989-01-4887<br>989-01-4887<br>256-00-1821<br>989-01-4891<br>989-01-4891<br>989-01-4891<br>989-01-4891<br>256-00-7197<br>989-01-421<br>256-00-7197<br>989-01-421<br>256-00-8282<br>989-01-2339<br>999-00-0960<br>989-01-0295<br>989-01-5783 | Alexander<br>Alhomaki         | FIRST NAME<br>Karen<br>Samuel<br>Samuel<br>Samuel<br>Abraham<br>Rhoda<br>Mauritz<br>John<br>Johanna<br>Frank<br>Leah<br>William<br>Charles<br>William<br>Carla<br>Ahmed<br>William<br>Elisabeth<br>William<br>Belssie | DEBT AMOUNT<br>929.27<br>1,410.75<br>1,014.89<br>954.06<br>1,770.54<br>3,088.45<br>96.04<br>0.00<br>995.87<br>0.00<br>1,084.78<br>2,742.35<br>50.00<br>1,371.20<br>1,087.43<br>75.00<br>163.52<br>175.69<br>2,557.08<br>0.00<br>1,329.09 | ACCOUNT NUMBER<br>2017-6833294<br>2017-7564893<br>2017-7564893<br>2017-7564893<br>2017-7564893<br>2016-7384436<br>8965228<br>U:7096078<br>2017-9236914<br>2020-8874801<br>2021-535242<br>2021-8319660<br>7096130<br>2020-9237052<br>2016-5092263<br>9569484<br>U:9569504<br>E 19-845672<br>2021-4921741<br>2021-7020600<br>2016-8119085 | COMPLIANCE DATE<br>01/02/2018<br>01/02/2018 |
| Debts Setoff                                                                            | Debts NOT Setoff                                                                                                    | 989-01-2843<br>989-01-6469<br>989-01-1751<br>989-01-4222                                                                                                    | Allison<br>Allison<br>Allison | Helen<br>Hudson<br>Hudson<br>Owen                                                                                                    | 169.08<br>125.24<br>1,166.37<br>3.378.19                                                                                                    | U:5307720<br>U:5489098<br>2020-8875061<br>2017-8534604                                                                                                    | 01/02/2018<br>01/02/2018<br>01/02/2018<br>01/02/2018<br>01/02/2018                                                                                                    |
|                                                                                         |                                                                                                    |                                                                                                    |                               |                                                                                                    |                                                                                                    |                                                                                                    |                                                                                                    |

Order By SSN

0

Order by Lastname Firstname

Account Codes: ALL - Include all Debt Types

Order by Compliance Date Lastname Firstname

#### 3) Audit

Selective list of any debtors/debts added/edited or marked or not marked as Interest Accruable with a date range and either a selected or ALL account codes.

Alphabetical by last name list of any debtors/debts resulting from the EDIT DEBTS option for a date range and either a selected or ALL account codes. Displays SSN, Name, Address, Current Debt Amount, Account Code, Account Number, Compliance Date, Expiration Date, Interest Accrual indicator (Y/N), Base Amount and Base Interest. Includes Totals.

Creating an Export Excel file provides same data but more manageable, can be sorted, etc.

|          | Reports          | Import/Export      | Transmit    |         |  |  |  |  |  |
|----------|------------------|--------------------|-------------|---------|--|--|--|--|--|
|          | Adjustments      |                    |             |         |  |  |  |  |  |
|          | Aged Debt Report |                    |             |         |  |  |  |  |  |
|          | Aud              | it Report          | _           |         |  |  |  |  |  |
| Inclu    | ude all Deb      | tors               |             |         |  |  |  |  |  |
| _        |                  |                    |             |         |  |  |  |  |  |
|          | Ide Debton       | s Added between    | Dates       |         |  |  |  |  |  |
|          | ude Debtor       | s Edited between   | Dates       |         |  |  |  |  |  |
|          | ude Debts /      | Added between D    | ates        |         |  |  |  |  |  |
|          | ude Debts I      | Edited between D   | ates        |         |  |  |  |  |  |
|          | ude only De      | ebts Marked as Int | erest Accru | Jal     |  |  |  |  |  |
|          | ude only De      | ebts Marked as N   | OT Interest | Accrual |  |  |  |  |  |
| Start Da | ite: 11/27       | /2023 ~            |             |         |  |  |  |  |  |
| End Da   | ite: 11/27       | /2023 ~            |             |         |  |  |  |  |  |
| Ассон    | unt Codes:       | ALL - Include al   | I Debt Type | es 🗸 🗸  |  |  |  |  |  |

| 3) Audit                                                                                        |                                                                                                    |                                 | Date Range: All Dates In<br>Account Codes Include |                          |                              |                |                  |
|-------------------------------------------------------------------------------------------------|----------------------------------------------------------------------------------------------------|---------------------------------|---------------------------------------------------|--------------------------|------------------------------|----------------|------------------|
|                                                                                                 | Debtor Info                                                                                          | DEBT AMOUNT CODE<br>0.00        | ACCOUNT NUMBER                                    | COMPLIANCE               | EXPIRATION I                 | NT BASE AMT E  | BASE INT<br>0.00 |
|                                                                                                 | Abrahim Rhoda S<br>256-00-1821<br>3430 Kay Street<br>Jacksonville, NC 27520                          | 96.04 HLT<br>96.04              | 8965228                                           | 01/02/2018               | 12/15/2023                   | N 0.00<br>0.00 | 0.00<br>0.00     |
| Include all Debtors                                                                             | Albimona William C<br>256-00-7197<br>4936 Woodsbay Road<br>Durham, NC 27527                          | 50.00 HLT<br>50.00              | 7096130                                           | 01/02/2018               | 12/15/2023                   | N 0.00<br>0.00 | 0.00<br>0.00     |
| Account Codes: HLT Health ~                                                                     | Alhomaki Carla R<br>256-00-8282<br>77 Birnie Circle<br>Sanford, NC 27576                             | 75.00 HLT<br>75.00              | 9569484                                           | 01/02/2018               | 12/15/2023                   | N 0.00<br>0.00 | 0.00<br>0.00     |
| Creating an Export Excel file<br>provides same data but more<br>manageable, can be sorted, etc. | Andersson Johan J<br>256-00-7491<br>537 1/2 North Ham Rd<br>Concord, NC 27569<br>Andreasson Sigrid E | 80.37 HLT<br>80.37              | 5535466                                           | 01/02/2018               | 12/15/2023                   | N 0.00<br>0.00 | 0.00<br>0.00     |
| manageable, can be sorted, etc.                                                                 | 256-00-7603<br>550 Vanta Lane<br>Apex, NC 27527                                                      | 49.00 HLT<br>49.00 HLT<br>98.00 | 5201905<br>5201905                                | 01/02/2018<br>01/02/2018 | 12/15/2023 M<br>12/15/2023 M |                |                  |

| 3) Audit                                                                        | Audit Report<br>Date: 11/27/2023<br>Date Range: 08/01/2023 Thru 11/27/2023<br>Account Codes Included: TAX |                                                        |                                              |                                        |                                        |        |                                          |                                    |
|---------------------------------------------------------------------------------|----------------------------------------------------------------------------------------------------|--------------------------------------------------------|----------------------------------------------|----------------------------------------|----------------------------------------|--------|------------------------------------------|------------------------------------|
|                                                                                 | Debtor Info                                                                                               | DEBT AMOUNT CODE<br>0.00                               | ACCOUNT NUMBER                               | COMPLIANCE                             | EXPIRATION                             | INT BA | SE AMT<br>0.00                           | BASE INT<br>0.00                   |
|                                                                                 | Abbott Rossmore E<br>989-01-2780<br>1525 Norwood Road<br>Monroe, NC 27520                                 | 0.00 TAX                                               | 2019-8411073                                 | 01/02/2018                             |                                        |        | 1,500.00                                 | 254.53                             |
| Include only Debts Marked as Interest Accrual                                   |                                                                                                    | 1,803.50 TAX<br>1,803.50                               | 2020-8411073                                 | 03/15/2021                             | 12/31/2031                             |        | 1,850.00<br>3,350.00                     | 53.50<br>308.03                    |
| ☐ Include only Debts Marked as NOT Interest Accrual<br>Start Date: 08/01/2023 ∨ | Abelseth Karen M<br>989-01-4684<br>2300 Firetower Rd<br>Asheville, NC 27524                               | 929.27 TAX<br>929.27                                   | 2017-6833294                                 | 01/02/2018                             | 12/31/2028                             | Y      | 885.00<br>885.00                         | 44.27<br>44.27                     |
| End Date: 11/27/2023 V<br>Account Codes: TAX Taxes V                            | Abelseth Olaus J<br>989-01-0281<br>1037 Sloane Street<br>Concord, NC 29123                                | 0.00 TAX<br>0.00                                       | 2021-8411080                                 | 01/02/2018                             | 12/31/2028                             | Y      | 170.00<br>170.00                         | 39.14<br>39.14                     |
|                                                                                 | Abelson Samuel<br>989-01-4887<br>2478 East Street<br>Wilmington, NC 28206                                 | 1,410.75 TAX<br>1,014.89 TAX<br>954.06 TAX<br>3,379.70 | 2017-9569288<br>2017-7564893<br>2017-7563984 | 01/02/2018<br>01/02/2018<br>01/02/2018 | 12/31/2028<br>12/31/2028<br>12/31/2028 | Y<br>Y | 1,300.00<br>966.39<br>900.00<br>3,166.39 | 110.75<br>48.50<br>54.06<br>213.31 |
|                                                                                 | Grand Totals:                                                                                             | \$6,112.47*                                            |                                              |                                        |                                        | \$7,   | 571.39*                                  | \$60                               |

#### 4) Compliance

Reports Import/Export Transm

Alphabetical by last name list of debtors/debts for a Compliance date range and either a selected or ALL account codes. Displays SSN, Name, Current Debt Amount, Account Code, Account Number and Compliance Date. Includes a Debt amount total.

| Compliance Start Date: | 11/27/2023 ~                 |
|------------------------|------------------------------|
| Compliance End Date:   | 12/31/2033 ~                 |
| Account Codes:         | ALL - Include all Debt Types |

| Adjustments<br>Aged Debt Report |             | Compliance Report<br>Date: 11/27/2023<br>Date Range: 11/27/2023 Thru 12/31/2024 |             |      |                |                 |  |  |  |  |
|---------------------------------|-------------|---------------------------------------------------------------------------------|-------------|------|----------------|-----------------|--|--|--|--|
| Audit Report                    | SSN         | NAME                                                                            | DEBT AMOUNT | CODE | ACCOUNT NUMBER | COMPLIANCE DATE |  |  |  |  |
| Compliance Report               | 989-01-2843 | Allison Helen L                                                                 | 169.08      | UTL  | U:5307720      | 01/02/2024      |  |  |  |  |
| ь.<br>-                         | 989-01-1394 | Andersson Alfrida K                                                             | 324.85      | UTL  | U:8411553      | 01/02/2024      |  |  |  |  |
|                                 | 989-01-4131 | Baumann John D                                                                  | 174.89      | UTL  | U:7903665      | 01/02/2024      |  |  |  |  |
|                                 | 989-01-6287 | Calic Petar                                                                     | 152.75      | UTL  | U:8967544      | 01/02/2024      |  |  |  |  |
|                                 |             | Total Debt                                                                      | \$821.57*   |      |                |                 |  |  |  |  |

| 5) Composite                          |                                                                                                    |                                                                                                    | Date:                                                                                                    | osite Report<br>11/27/2023<br>des Included: EMS                                                                                                    |                                                                                                    |                                                                                                    |
|---------------------------------------|----------------------------------------------------------------------------------------------------|----------------------------------------------------------------------------------------------------|----------------------------------------------------------------------------------------------------|----------------------------------------------------------------------------------------------------|----------------------------------------------------------------------------------------------------|----------------------------------------------------------------------------------------------------|
| \$0.00 debts or N<br>or ALL account o | or a selected (All debts, o<br>ot \$0.00 debts) for selec<br>odes. Displays SSN, Nam<br>t Debt Amount. Includes | <ul> <li>999-00-0960 Ali William</li> <li>999-00-2178 Andersen-Jensen</li> <li>999-00-0855 Andersson Johan</li> <li>999-00-8170 Andersson Sigrid</li> <li>999-00-8170 Andersson Sigrid</li> <li>999-00-8171 Appleton Charlot</li> <li>a 999-00-0316 Arnold-Franchi J</li> <li>999-00-2990 Asplund Filip O</li> <li>999-00-1311 Assaf Mariana</li> <li>999-00-3718 Ayoub Daher Bano</li> <li>999-00-1716 Bird Ellen</li> <li>999-00-5118 Bjornstrom Mauri</li> <li>999-00-743 Bostandyeff Guen</li> </ul> | STREET<br>40 Heritage Lane<br>1185 Latigo Lane<br>3671 Cromer Road<br>986 Lewiston Road<br>1086 Armato Ln<br>726 Secession Ave<br>8070 Forge Rd<br>4 SandpineCt<br>15836 Hwy 301<br>627 Camegie St<br>1864 Carolina Street<br>1225 Sandhill Road<br>720 Longtown St<br>1413 Mildord Rd | CITY<br>Indian Trail<br>Wendell<br>Monroe<br>Hickory<br>Kannapolis<br>Greenville<br>Kannapolis<br>Burlington<br>Mint Hill<br>Chapel Hill<br>Chapel Hill<br>Gastonia<br>Asheville | ST ZIP<br>NC 28299<br>NC 27577<br>NC 27593<br>NC 27520<br>NC 27520<br>NC 27520<br>NC 27893<br>NC 27520<br>HA 17370<br>NC 28299<br>NC 27529<br>NC 27529<br>NC 27524<br>NC 27524<br>NC 28083<br>NC 27830 | DEBT AMOUNT<br>35.00<br>25.00<br>175.69<br>183.18<br>252.39<br>284.79<br>215.12<br>233.19<br>228.07<br>176.13<br>277.37<br>258.28<br>180.89<br>305.31 |
| Reports Import/Export<br>Adjustments  | <ul> <li>Include all Debtors</li> </ul>                                                                         | 999-00-0029 Brady John B<br>999-00-1478 Brito Joseph J<br>999-00-7841 Buckley Daniel<br>999-00-4054 Burns Elizabeth<br>999-00-6105 Buss Kate                                                                                                    | 100 Maple St<br>325 Creek Road<br>5917 Hwy 301<br>8935 Millstone Ln<br>356 Mcclam Road                                                                                                    | Mooresville<br>Monroe<br>Morrisville<br>Kannapolis<br>Thomasville                                                                                                    | NC 27529<br>NC 27557<br>NC 28299<br>NC 27520<br>NC 27317                                                                                                    | 230.29<br>215.12<br>215.12<br>260.86<br>174.89                                                                                                    |
| Aged Debt Report<br>Audit Report      | Only Non Zero Debt Amounts                                                                                      | 999-00-8611 Cacic Manda<br>999-00-8730 Carr Jane<br>999-00-1905 Carter Ernest C<br>999-00-5104 Cassebeer Eleano                                                                                                    | 8230 Rufus Drive<br>3001 Pleasant Drive<br>2816 Monroe St<br>270 Ballpark Road                                                                                                    | Mint Hill<br>Wake Forest<br>Concord<br>High Point                                                                                                    | NC 27557<br>NC 27577<br>NC 27520<br>NC 28127                                                                                                    | 174.89<br>258.28<br>258.28<br>189.71                                                                                                    |
| Compliance Report                     | Only Zero Debt Amounts Account Codes: EMS EMS                                                                   | 999-00-7456 Chapman Sara E<br>999-00-2794 Chaudanson Victo<br>999-00-3480 Chehab Emir F<br>999-00-4005 Chisholm Roderic                                                                                                    | 53 Cedar Ln<br>2864 Lady Street<br>3968 Phyllis Place<br>2894 Anita Lane                                                                                                    | Gastonia<br>Wilmington<br>Gastonia<br>Hickory                                                                                                    | TX 75693<br>OA 27524<br>NC 27576<br>NC 27520                                                                                                    | 180.89<br>200.00<br>180.89<br>276.05                                                                                                    |
|                                       |                                                                                                    | 999-00-5363 Coleff Satio                                                                                                    | 280 Trinity Road                                                                                                    | Greensboro                                                                                                    | NC 27530                                                                                                    | 230.29                                                                                                    |

| 6) Expiration                                                                                                    |                                                                                                    | Expiratio<br>Date: 11/<br>Date Range: 11/27/20                                                                                                    |                                                                                                    | 1                                                                                                    |
|----------------------------------------------------------------------------------------------------|----------------------------------------------------------------------------------------------------|----------------------------------------------------------------------------------------------------|----------------------------------------------------------------------------------------------------|----------------------------------------------------------------------------------------------------|
| List of debtors/debts for an Expiration<br>date range and either a selected or<br>ALL account codes. Displays SSN,<br>Name, Current Debt Amount,<br>Account Code, Account Number and<br>Expiration Date. Includes a Debt<br>amount total.<br><b>Reports</b> Import/Export Transmit<br>Adjustments<br>Aged Debt Report<br>Audit Report<br>Compliance Report<br>Composite Report<br>Account Codes: ALL - Include all Debt Types | SSNNAME256-00-3900Ovies Y Rodriguez L256-00-7561Palsson Harry V256-00-9136Parkes Edward F256-00-8044Righini John256-00-4509Rosblom Annie R256-00-0582Rothschild John J256-00-0582Rothschild John J256-00-2514Slage Alfred G256-00-0582Silocovski Mary F256-00-0582Silocovski Mary F256-00-0582Stahelin-MAEGLIN Je256-00-1205Svift Catherine W256-00-5825Stanley William Z256-00-6238Turkula Hilda256-00-6238Turkula Hilda256-00-7183Vanderplancke Juliu256-00-1562Walker William A256-00-1562Walker William A256-00-3639Weisz Mathilde F256-00-3639Weisz Mathilde F256-00-3639Winte Richard F256-00-37Windelov Einar256-00-9010Zakarian Ortin | 69.86<br>100.00<br>100.00<br>225.25<br>93.38<br>305.99<br>615.00<br>84.39<br>96.04<br>52.65<br>75.00<br>69.86<br>80.37<br>100.00<br>201.50<br>100.00<br>100.00<br>56.99<br>100.00 | CODE         ACCOUNT NUMBER           HLT         6829757           HLT         6834421           HLT         7041359           HLT         6795201           HLT         6828273           HLT         6844597           HLT         4785364           HLT         4785259           HLT         6829333           HLT         6854137           HLT         685933           HLT         6801561           HLT         7569071           HLT         6815977           HLT         6815977           HLT         6815977           HLT         6854985           HLT         6854985           HLT         6854985           HLT         682549           HLT         682549           HLT         682549           HLT         682549           HLT         6821737 | EXPIRATION DAT<br>12/15/2023<br>12/15/2023<br>12 |
| Expiration Report                                                                                                    |                                                                                                    |                                                                                                    |                                                                                                    |                                                                                                    |

#### 7) Import Status Error

List of debtors/debts of rejected identified on the Import Status report email. Identifies the Account Code and the error(s): invalid SSN(s), expired debt(s), name error(s), debt amount error(s). Identifies any future Compliance Date (not an error – unless well into the future). Displays SSN, Name, Current Debt Amount and Account Number.

|      | Reports | Import/Export        | Transmi                                                                                                    |
|------|---------|----------------------|----------------------------------------------------------------------------------------------------|
|      | Imp     | ort Status Error Re  | port                                                                                                    |
| SSN  |         | Dept                 | ERROR                                                                                                    |
| 000- | 00-011  | 1 EMO                | ATTENTION: Debt rejected: Invalid SSN, begins with 0000 / JESSICA Acct #: ALA-1521769:                                                           |
| 000- | 00-014  | 5 EMO                | ATTENTION: Debt rejected: Invalid SSN, begins with 0000 H JUSTIN Acct #: ALA-1522774:                                                            |
| 000- | 00-035  | 5 EMO                | ATTENTION: Debt rejected: Invalid SSN, begins with 0000 SANTE Acct #: ALA-1621672:1                                                              |
|      |         | -45-2384<br>-57-4668 | TAXDebt rejected: Expired: 1/1/2023 Debt Amount: 348.97 Acct #: I8G2K4K2ETAXDebt rejected: Expired: 1/1/2023 Debt Amount: 4.30 Acct #: R6M4P5R3E |
| SSN  |         | Dept                 | ERROR                                                                                                    |
| 246- | -89-374 | 47 HLT               | Debt Imported with future Compliance Date: 2/17/2024 Debt Amount: 53.60 Acct #: 105781255                                                        |
| 385- | -25-007 | 76 HLT               | Debt Imported with future Compliance Date: 2/17/2024 Debt Amount: 98.40 Acct #: 105784656                                                        |

#### 8) Setoff

Alphabetical by last name list of any debtors/debts setoff for a date range and either a selected or ALL account codes. Always a Tuesday if selecting ONE setoff date. Displays SSN, Name, Account Code, Account Number, Source (REV or LOT), Setoff Date, Setoff Amount, Setoff Fee and Current Debt Amount (after setoff). Includes Setoff Amount, Setoff fees and Current Debt amount totals.

#### Setoff Report Date: 11/27/2023 Date Range: 04/18/2023 Thru 04/18/2023

| SSN<br>999-00-6455         | NAME<br>Abbott, Rhoda                | CODE<br>EMS | ACCOUNT NUMBER<br>E18-1262323 | SRC<br>REV | SETOFF<br>04/18/2023               | AMOUNT<br>200.00                 | FEE<br>15.00   | BALANCE<br>35.00 |
|----------------------------|--------------------------------------|-------------|-------------------------------|------------|------------------------------------|----------------------------------|----------------|------------------|
| 989-01-2780<br>989-01-2780 | ABBOTT, ROSSMORE<br>ABBOTT, ROSSMORE |             | 2019-8411073<br>20209-8411073 | REV<br>REV | 04/18/2023<br>04/18/2023<br>Total: | 1,754.53<br>100.00<br>1,854.53 * | 15.00<br>15.00 | 0.00<br>1,803.50 |
| 989-01-0281                | Abelseth, Olaus                      | TAX         | 2021-8411080                  | REV        | 04/18/2023                         | 224.14                           | 0.00           | 0.00             |
| Total Count:               | 4                                    |             |                               |            | Totals:                            | \$2,278.67                       | \$45.00        | \$1,838.50       |

| Reports      | Imp    | ort/Export    | Trans            |
|--------------|--------|---------------|------------------|
|              | -      |               | 1                |
| Seto         | ff Rep | ort           |                  |
|              |        |               | _                |
| Setoff Start | Date:  | 04/18/2023    | ~                |
| Setoff End   | Date:  | 04/18/2023    | ~                |
| Account (    | Codes: | ALL - Include | e all Debt Types |

Must be a valid setoff date (Tuesday) or a range of dates. Also great for calendar year or fiscal year.

#### 9) Selective

Alphabetical by last name list of debtors/debts by current debt amount range or by date added date range. Displays SSN, Name, Account Number, Date Added and Current Debt Amount, Account Code, and Expiration Date. Includes a Debt amount total.

| Reports | Import/Export | Trans |
|---------|---------------|-------|
| 16      | •             |       |
| Sele    | ctive Report  |       |

Great for determining debts \$0.00 or debts less than \$50

| Beginning Debt Amount: |                              |
|------------------------|------------------------------|
| Ending Debt Amount:    |                              |
| Start Date:            | 11/27/2023 ~                 |
| End Date:              | 11/27/2023 🗸                 |
| Use Debt Amount Range  |                              |
| Use Date Range         |                              |
| Preparing Report:      |                              |
| Preparing PDF File:    |                              |
| Account Codes:         | ALL - Include all Debt Types |

|                                        |                     |                              |                          | Beginning Debt Amount: | 0.00      |
|----------------------------------------|---------------------|------------------------------|--------------------------|------------------------|-----------|
| 9) Selective                           |                     |                              |                          | Ending Debt Amount:    | 0.00      |
| Alphabetical by last name              | list of debtors/deb | ots by current               |                          |                        |           |
| debt amount range or by                |                     | •                            |                          | Use Debt Amount Range  |           |
| SSN, Name, Account Num                 |                     | 0 1 2                        |                          | Use Date Range         |           |
| Amount, Account Code, a                | nd Expiration Date  | . Includes a Debt            |                          | Preparing Report:      | 1         |
| amount total.                          |                     |                              |                          | riepaing hepoir.       |           |
|                                        |                     |                              |                          | Preparing PDF File:    | Ĩ.        |
|                                        | SELE                | ECTIVE REPORT                |                          |                        |           |
|                                        |                     | 0.00 THROUGH DEBT            |                          | Account Codes:         | TAX Taxes |
| BEGINNIN                               |                     | 7/2023 THROUGH DATE          | ADDED 11/27/             | 2023                   |           |
|                                        | Account             | Codes Included: TAX          |                          |                        |           |
| SSN LAST NAME                          | FIRST NAME          | ACCOUNT NUMBER               | DATE ADDE                | CURRENT DE             | BT        |
| 989-01-2780 Abbott                     | Rossmore            | 2019-8411073                 | 11/29/2022               |                        | .00       |
| 989-01-0281 Abelseth                   | Olaus               | 2021-8411080                 | 11/29/2022               |                        | .00       |
| 989-01-1471 Ahlin<br>989-01-0295 Allen | Johanna             | 2020-8874801                 | 11/29/2022               |                        | .00       |
| 989-01-0295 Allen<br>989-01-7246 Cho   | William<br>Chang    | 2021-7020600<br>2014-8121839 | 11/29/2022<br>11/29/2022 |                        | .00       |
| 989-01-0176 Moubarek                   | Gerios              | 2021-7849677                 | 11/29/2022               |                        | .00       |
|                                        |                     |                              | Total:                   |                        | .00       |

|                                                                                |                                                                       |                                                             |                                                                                                 |                                                                                            | Beginning Debt Amount:                                                | 0.01                         |
|--------------------------------------------------------------------------------|-----------------------------------------------------------------------|-------------------------------------------------------------|-------------------------------------------------------------------------------------------------|--------------------------------------------------------------------------------------------|-----------------------------------------------------------------------|------------------------------|
| Selective                                                                      |                                                                       |                                                             |                                                                                                 |                                                                                            | Ending Debt Amount:                                                   | 40.00                        |
| Alphabet                                                                       | ical by last name                                                     | list of debtors/de                                          | bts by current                                                                                  |                                                                                            | Linding Debt Aniount.                                                 | 49.99                        |
| debt amo                                                                       | ount range or by                                                      | date added date r                                           | ange. Displays                                                                                  |                                                                                            | Use Debt Amount Range                                                 |                              |
|                                                                                | -                                                                     | ber, Date Added a                                           |                                                                                                 |                                                                                            | Use Date Range                                                        |                              |
| Amount,                                                                        | Account Code, a                                                       | nd Expiration Dat                                           | e. Includes a Debt                                                                              |                                                                                            | Preparing Report:                                                     |                              |
| amount t                                                                       |                                                                       |                                                             |                                                                                                 |                                                                                            | Frepanng Report.                                                      |                              |
|                                                                                |                                                                       |                                                             |                                                                                                 |                                                                                            | Preparing PDF File:                                                   |                              |
|                                                                                |                                                                       | GINNING DEBT AMOU                                           | ELECTIVE REPORT<br>INT 0.01 THROUGH DEBT A<br>1/27/2023 THROUGH DATE<br>unt Codes Included: ALL |                                                                                            | Account Codes:                                                        | ALL - Include all Debt Types |
| SSN<br>999-00-6455<br>989-01-1471<br>256-00-7603<br>256-00-7603<br>256-00-1919 | LAST NAME<br>Abbott<br>Ahlin<br>Andreasson<br>Andreasson<br>Angheloff | FIRST NAME<br>Rhoda<br>Johanna<br>Sigrid<br>Sigrid<br>Frank | ACCOUNT NUMBER<br>E18-1262323<br>E20-09187<br>5201905<br>5201905<br>4998653                     | DATE ADDED<br>12/03/2021<br>11/16/2023<br>11/16/2023<br>11/16/2023<br>11/16/2023<br>Total: | CURRENT DEBT<br>35.00<br>25.00<br>49.00<br>49.00<br>49.50<br>\$207.50 |                              |

| Selective                                                                                                    |                                                                                                    |                                                                                                    |                                                                                                    |                                                                                                    |                                                                                                    |                                                                               |
|----------------------------------------------------------------------------------------------------|----------------------------------------------------------------------------------------------------|----------------------------------------------------------------------------------------------------|----------------------------------------------------------------------------------------------------|----------------------------------------------------------------------------------------------------|----------------------------------------------------------------------------------------------------|-------------------------------------------------------------------------------|
| Alphabeti                                                                                                    | cal by last name l                                                                                        | list of debtors/del                                                                                | ots by current                                                                                                    |                                                                                                    | Start Date:                                                                                                    | 01/27/2019 ~                                                                  |
|                                                                                                    | <u> </u>                                                                                                  | late added date ra                                                                                 | 0 1 2                                                                                                    |                                                                                                    | End Date:                                                                                                    | 11/27/2022 ~                                                                  |
| ,                                                                                                    | ,                                                                                                    | per, Date Added a                                                                                  | ind Current Debt<br>e. Includes a Debt                                                                                                    |                                                                                                    | Use Debt Amount Range                                                                                                    |                                                                               |
| amount to                                                                                                    | •                                                                                                    |                                                                                                    |                                                                                                    |                                                                                                    | Use Date Range                                                                                                    |                                                                               |
|                                                                                                    |                                                                                                    | GINNING DEBT AMOU<br>ING DATE ADDED 01                                                             | ELECTIVE REPORT<br>INT 0.00 THROUGH DEBT<br>/27/2019 THROUGH DATE<br>int Codes Included: ALL                                                  |                                                                                                    |                                                                                                    | EMS EMS                                                                       |
| SSN<br>999-00-7323<br>999-00-2619<br>999-00-5615<br>999-00-8058<br>999-00-8058<br>999-00-8387<br>999-00-8072<br>999-00-8072<br>999-00-4838<br>999-00-3074 | LAST NAME<br>Stengel<br>Stone<br>Straus<br>Strom<br>Wick<br>Widener<br>Wiklund<br>Wilkinson<br>Zimmermann | FIRST NAME<br>Charles<br>Martha<br>Rosalie<br>Elna<br>George<br>Harry<br>Jakob<br>Elizabeth<br>Leo | ACCOUNT NUMBER<br>E17-1169916<br>E18-1736732<br>E19-58932<br>E18-373571<br>E18-558955<br>E18-962761<br>E18-1503426<br>E17-855705<br>E19-33572 | DATE AD<br>12/03/202<br>12/03/202<br>12/03/202<br>12/03/202<br>12/03/202<br>12/03/202<br>12/03/202<br>12/03/202<br>12/03/202<br>Total: | 1     17       1     18       1     25       1     27       1     17       1     27       1     27       1     27       1     27       1     27       1     27       1     27       1     27       1     23       1     23 | 75.69<br>13.18<br>12.39<br>15.00<br>16.13<br>17.37<br>15.00<br>15.19<br>15.19 |

#### 10) Summary

One page for either a selected or ALL account codes: the

number of debtors and debts, original debt amount (for these debtors/debts), current debt amount (for these debtors/debts).

And since implementing the client software, the number of debts setoff, amount setoff, percentage of debtors setoff and percentage of debts setoff.

| Reports Import/Export Tra<br>Summary Report                                                     |                  |                |                                 | [ | Summary Report<br>Date: 11/27/2023<br>nt Codes Included | : ALL                     |                  |                |
|-------------------------------------------------------------------------------------------------|------------------|----------------|---------------------------------|---|---------------------------------------------------------|---------------------------|------------------|----------------|
| Account Codes: ALL - Include all Debt Types<br>EMO EMS previous vendor<br>EMS EMS<br>HLT Health | Debtors<br>1,296 | Debts<br>1,308 | Original Amount<br>1,920,363.94 |   | Debtors Setoff<br>4                                     | Setoff Amount<br>2,878.67 | %Debtors<br>0.31 | %Debts<br>0.38 |
| Setoff: TAX Taxes<br>UTL Utilities<br>ALL - Include all Debt Types                              | C                | urren          | t Amount sl<br>Status en        |   | ch the amo<br>recent ad                                 |                           | Import           |                |

### 11) Totals

Alphabetical by last name list of either a selected or ALL account codes. Displays SSN, Name, Address, Original Debt Amount, Adjusted Debt Amount, Setoff Amount and Current Debt Amount. Includes totals.

| Reports | Import/I  | Expor          |                                               |
|---------|-----------|----------------|-----------------------------------------------|
|         |           |                |                                               |
| Tota    | Is Report | Account Codes: | ALL - Include all Debt Types                  |
|         |           | Status:        | TAX Taxes                                     |
|         |           |                | UTL Utilities<br>ALL - Include all Debt Types |
|         |           |                | ALL - Include all Debt Types                  |

| SSN,                |                                                                                                  |                         | Totals Report<br>Date: 11/27/2023<br>Account Codes Include |                         |                      |
|---------------------|--------------------------------------------------------------------------------------------------|-------------------------|------------------------------------------------------------|-------------------------|----------------------|
| Adjusted<br>nt Debt | DEBTOR INFORMATION<br>999-00-6455<br>Abbott Rhoda M<br>40 Heritage Lane<br>Indian Trail,NC 28299 | ORIGINAL DEBT<br>235.00 | ADJUSTED AMOUNT<br>200.00                                  | SETOFF AMOUNT<br>200.00 | DEBT AMOUNT<br>35.00 |
| ebt Types           | 989-01-2780<br>Abbott Rossmore E<br>1525 Norwood Road<br>Monroe,NC 27520                         | 3,658.03                | 1,854.53                                                   | 1,854.53                | 1,803.50             |
| is vendor           | 989-01-4684<br>Abelseth Karen M<br>2300 Firetower Rd<br>Asheville,NC 27524                       | 929.27                  | 0.00                                                       | 0.00                    | 929.27               |
| ebt Types           | 989-01-0281<br>Abelseth Olaus J<br>1037 Sloane Street<br>Concord,NC 29123                        | 204.14                  | 204.14                                                     | 224.14                  | 0.00                 |

#### 12) User/Debtor Activity

Generates an Excel file of audit log information. Two options: 1) debtor(s) for a specific date range: 2) ONE specific SSN. Can choose all user/operators and one specific user/operator. Displays Operator/User, Date of Action, Action, Description and Debtor Name.

| Reports | Import/Exp    | ort 1        |             |               |                |
|---------|---------------|--------------|-------------|---------------|----------------|
| User    | /Debtor Activ | rity         |             |               |                |
|         | Start Date:   | 11/27/2023 ~ | End Date:   | 11/27/2023 ~  | Use Date Range |
|         | SSN:          | <u></u>      | Select Sing | le SSN Number |                |
|         | Debt Users:   | All Users    |             | 3             | ~              |

| Operator | Date Of Action | Action       | Description                                                     | Debtor Name    |
|----------|----------------|--------------|-----------------------------------------------------------------|----------------|
| FiveStar | 11/16/2023     | EXCEL ADD    | Debt of 93.38 with Account Number: 7569238 added from EXCEL ADD | Hays Manda     |
| FiveStar | 11/16/2023     | EXCEL Import | Debtor added from EXCEL File                                    | Hays Manda     |
| FiveStar | 11/16/2023     | EXCEL ADD    | Debtor added from EXCEL ADD                                     | Slocovski Mary |
| FiveStar | 11/16/2023     | EXCEL ADD    | Debt of 84.39 with Account Number: 6829333 added from EXCEL ADD | Slocovski Mary |
| FiveStar | 11/16/2023     | EXCEL Import | Debtor added from EXCEL File                                    | Slocovski Mary |

Determines what user/operator has been making any of specific functions, such as debt amount changes.

| 13) Setoff 9 | Status |
|--------------|--------|
|--------------|--------|

Generates a list of the setoffs that have been processed for a selected range of dates. Should match the Deposits Detail by Date on the webpage Statistics page.

| Reports | Import/Export | Setoff Start Date: | 01/01/2023 | $\sim$ |
|---------|---------------|--------------------|------------|--------|
| Seto    | off Status    | Setoff End Date:   | 11/27/2023 | $\sim$ |

Assists with verifying all yearly setoffs were downloaded and processed.

|   | Setoff Date<br>2/7/2023 | Setoffs<br>4 | Setoff Amount<br>\$946.16 |
|---|-------------------------|--------------|---------------------------|
|   | 3/7/2023                | 15           | \$2,754.28                |
|   | 3/21/2023               | 231          | \$44,375.36               |
|   | 4/4/2023                | 146          | \$27,564.70               |
|   | 4/18/2023               | 55           | \$9,559.50                |
|   | 5/2/2023                | 75           | \$13,003.14               |
|   | 5/16/2023               | 31           | \$7,226.73                |
|   | 6/6/2023                | 33           | \$5,740.85                |
|   | 6/20/2023               | 9            | \$3,172.05                |
|   | 7/11/2023               | 5            | \$924.28                  |
|   | 7/25/2023               | 4            | \$1,299.15                |
|   | 8/22/2023               | 4            | \$714.02                  |
|   | 9/12/2023               | 6            | \$901.45                  |
|   | 9/26/2023               | 2            | \$895.80                  |
|   | 10/10/2023              | 5            | \$1,456.53                |
|   | 10/24/2023              | 8            | \$1,792.33                |
|   | 11/7/2023               | 4            | \$1,165.63                |
|   |                         | 637          | \$123,491.96              |
| _ |                         |              |                           |

| Client Software – Genera                                                                                                    | ting Letters                                                                                                    |
|----------------------------------------------------------------------------------------------------|----------------------------------------------------------------------------------------------------|
| Choose Recipients: 💿 All Debtors 🔘 New or Updated 🔘 Only New 🔘 Select Individual SSN: 🔄                                                                                                    | 💿 Sum Debts 💿 Single Debt                                                                                                    |
| <ul> <li>Name Order SSN Order Dip Order Account Number Order</li> <li>PDF File Name:</li> <li>Many choices:</li> <li>ALL, New or Updated, New, One SSN</li> <li>Create a pdf file for saving/proof if</li> </ul> | Account Codes:       ACC ANIMAL CONTROL         AMB AMBULANCE SERVICES       AMB AMBULANCE SERVICES         Middle       CTY PARKING TICKETS         DSO Debt Setoff       EMS EMS         ENV ENVIRONMENTAL       HLT HEALTH |
| necessary<br>• Logos for Letterheads<br>RUTHERFORD COUNTY<br>Emergency Medical Services<br>69                                                                                                    | Must do ONE<br>account code at a<br>time. May have<br>different contact<br>information,<br>margins and/or<br>logos.                                                                                                    |

### **Client Software – Generating Letters**

Choose Recipients: O All Debtors O New or Updated

ted 

Name Order

Account Codes: HLT HEALTH

er 💿 Sum Debts

PDF File Name: LTRS HLT 2016-0907

| SSN         | First Name | Last Name | Middle | Setoff Amount | Current Amount | Account Number | Туре |
|-------------|------------|-----------|--------|---------------|----------------|----------------|------|
| 999-00-7491 | Anders     | Andersson | J      | 0.00          | 80.37          | H-5535466      | HLT  |
| 999-00-6098 | Nellie     | Becker    | E      | 0.00          | 90.00          | H-8412490      | HLT  |
| 999-00-2136 | Karl       | Behr      | Н      | 0.00          | 50.00          | H-8966503      | HLT  |
| 999-00-8576 | Nourelain  | Boulos    |        | 0.00          | 90.00          | H-7504185      | HLT  |
| 999-00-3200 | Maria      | Caram     | E      | 0.00          | 50.00          | H-4877805      | HLT  |
| 999-00-9045 | Laurence   | Gavey     |        | 0.00          | 75.00          | H-6777393      | HLT  |
| 999-00-3564 | Eliezer    | Gilinski  |        | 0.00          | 100.00         | H-4785319      | HLT  |

List Recipients

- Displays a scrollable list in chosen order (Name) of those to be printed and/or a pdf generated
- Pdf suggested with account code and date

| Client Sof       | tware – Generating Letters                          |
|------------------|-----------------------------------------------------|
| Merge Recipients | Load Letters PDF Only Test Print Print Print Labels |

- First select LOAD LETTERS to produce the letters and display the recipients
  - PDF ONLY creates the pdf file in the REPORT subfolder
  - TEST PRINT displays a print preview of one letter can be sent to printer
  - PRINT will send directly to default printer all letters
  - PRINT LABELS prints Avery 3 up labels

## Client Software – Generating Letters Demographics and Debt Detail

Date: 11/27/2023

Helen L Allison 820 Pondersa Lane Fayetteville, NC 27569

RE: Notice of Debt to: Utilities Department Intent to setoff debt against N.C. STATE TAX REFUND for: Helen L Allison

Our records indicate that you owe the following past due amount of \$169.08 to Utilities Department for:

UTL-delinquent utility debt U:5307720 \$169.08

From Account Code configuration

### Client Software – Generating Letters Approved Standard Legal Content

As authorized by North Carolina General Statutes, Chapter 105A, The Setoff Debt Collection Act, Sample County Health Department intends to submit the above debt(s) to the North Carolina Department of Revenue for collection by applying the debt(s) against any income tax refund in excess of \$50.00 that you may be entitled to receive. Additionally, as authorized by North Carolina General Statute 18C-134, if applicable, the local agency intends to submit the above debt(s) against certain lottery prizes to which you may become entitled.

Additionally, you are further advised that in accordance with this Act, a local collection assistance fee of \$15.00 per debt will be added to the obligation or account(s) described above if submitted for setoff.

You have the right to contest this action by filing a written request for a hearing with Sample County Health Department. Your request must be filed at the following address no later than 30 days from the postmarked date of this letter. Your request for a hearing may be filed within the specified time by delivering it to the Sample County Health Department or by delivering it for mailing with postage prepaid and properly addressed to the following address:

## Client Software – Generating Letters Contact Information and Closing

Sample County Health Department ATTN: Jane Smith 1300 West Main St Central, NC 29123

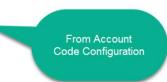

Failure to request a hearing within the 30 day time limit will result in the setoff of the above debt(s), and the addition of the applicable local collection assistance fee. This is a very serious matter, should you have any questions please contact Jane Smith at (991) 555-1212.

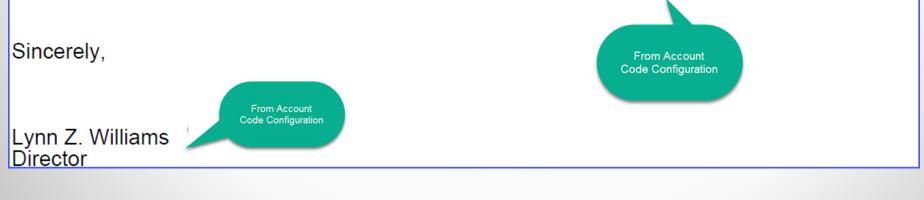

### **Client Software – Mark Letters as printed**

- Remember to do this option once letters have been printed and have been approved to send
- Keeps from sending repeat letters to debtor already sent a letter
- Contact Five Star if you did not Mark prior letters and need assistance

|       | Letters | Address       | Tools     | Interest | Help                      |        |
|-------|---------|---------------|-----------|----------|---------------------------|--------|
|       | No      | tification Le | tters 🔹 🕨 |          | Print Notification Letter | rs     |
|       |         |               |           |          | Mark Letters as Printed   |        |
|       |         |               |           |          |                           |        |
|       | Mark    | Debtors       | as Pri    | nted     |                           |        |
|       |         | Debten        |           |          | 0                         |        |
|       | D-14    |               |           |          | 0                         |        |
| Ivian | CDebt   | ors as N      | IOT Phi   | nted     | 0                         |        |
|       |         |               |           | 1.04370  |                           |        |
|       |         | Use P         | rint Da   | tes:     |                           |        |
|       |         |               |           |          | 11/27/2023                | -      |
|       |         |               | Start Da  | ites     | 11/2//2023                |        |
|       |         |               | -         | a        |                           |        |
|       |         |               | End Da    | ate:     | 11/27/2023                | $\sim$ |
|       |         | 1.000         |           |          | Protection                |        |
|       |         | ACC           | ount Co   | de:      | UTL Utilities             |        |

- Import Documentation:
  - List of Instructions for ALL ASCII/Excel imports
    - Print screen of Import Options and details

Redbook-Aberdeen UTL.docx
 Redbook-Alamance HLT.docx
 Redbook-Alamance OneTAX TA
 Redbook-Alleghany Bitek TAX.c
 Redbook-Angier UTL.docx
 Redbook-Apex UTL.docx
 Redbook-App Dist Health- HLT
 Redbook-Archdale UTL.docx
 Redbook-Ashe Bitek TAX.docx

Redbook-Asheville UTL.docx

Account Codes: TAX Tax Department

e: Zero Adds and Adjustments - NCPTS/OneTax

- RETAIN CURRENT DEBTS and add ASCII file
- REMOVE ALL CURRENT DEBTS and replace with ASCII file

 $\sim$ 

 $\sim$ 

Retain existing names and addresses

Replace current names and addresses with import file

Select ASCII File: \\annexdfs1\documents\kvanhook\Debt Setoff\Transfer Request.dtf0520202

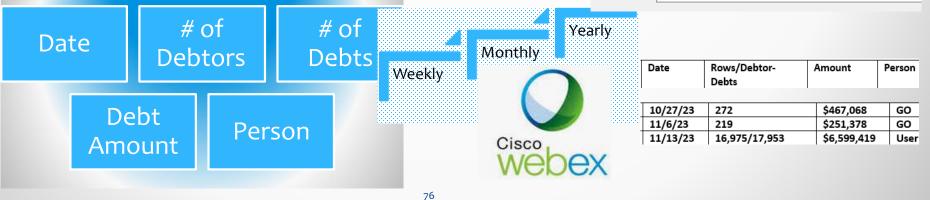

| # of Rows in E   | xcel Import file: 5832                        |                                    |                          |  |  |  |  |
|------------------|-----------------------------------------------|------------------------------------|--------------------------|--|--|--|--|
| Account Codes:   | TAX Delinquent Taxes                          | 🔐 Excel File Import                |                          |  |  |  |  |
| Import Type.     | Only Adjustments                              |                                    |                          |  |  |  |  |
| Update Option:   | RETAIN CURRENT DEBTS and add Excel file       | # of Rows in Excel Import file: 85 |                          |  |  |  |  |
|                  | REMOVE ACCOUNT CODE DEBTS and replace         | Account Codes:                     | UTL Utilities            |  |  |  |  |
| Address Options: | Retain existing names and addresses           |                                    |                          |  |  |  |  |
|                  | Replace current names and addresses with impo | Import Type:                       | New Adds and Adjustments |  |  |  |  |

Optional but allows local govt. flexibility of not having to contact and possibly wait on Clearinghouse to import Local governments who would like to do their own imports but worry about taking the wrong options now can be configured Select the drop down Account Code and it auto selects all options – just choose the file

Being used now as often as weekly (new debts and adjustments)

| 🖳 Excel File Import          |                                                                                                    | • | Replacing ALL Health Dept debts                                 |
|------------------------------|----------------------------------------------------------------------------------------------------|---|-----------------------------------------------------------------|
| # of Rows in<br>Import Type: | Excel Import file: 38                                                                                                    |   | with a replacement file                                         |
| Account Codes:               | HLT HEALTH                                                                                                    | • | If debtors exist, Excel file will overwrite names and addresses |
|                              | <ul> <li>RETAIN CURRENT DEBTS and add Excel file</li> <li>REMOVE ACCOUNT CODE DEBTS and replace with Excel file</li> </ul> |   | Must use required                                               |
| Address Options:             | <ul> <li>Retain existing names and addresses</li> <li>Replace current names and addresses with import file</li> </ul>      |   | Must use required<br>Excel header row                           |
| Select Excel File:           | Z:\NC\Installations\Titanic\Import-Titanic-HLTxlsx                                                                         |   |                                                                 |

| Α   | B     | C       | D    | E       | F    | G     | Н    | I      | J      | к +        | L          | M       | N      | 0       | Р         | Q        |
|-----|-------|---------|------|---------|------|-------|------|--------|--------|------------|------------|---------|--------|---------|-----------|----------|
|     |       |         |      |         |      |       |      |        |        | Debt       | Debt       | Debt    | Debt   |         |           | Base     |
|     | First | Mid     | Last | Street  |      |       | Zip  | Debt   | Agency | Expiration | Compliance | Account | Unique | Account | Base Debt | Debt     |
| SSN | Name  | Initial | Name | Address | Citv | State | Code | Amount | Code   | Date       | Date       | Number  | Kev    | Code    | Amount    | Interest |

| Excel File Import                                                                                                    | <ul> <li>Adding additional Utility debts</li> </ul>                 |  |  |  |  |  |  |
|----------------------------------------------------------------------------------------------------|---------------------------------------------------------------------|--|--|--|--|--|--|
| # of Rows in Excel Import file: 103 Import Type: New Adds  Account Codes: UTL UTILITIES                                                                                                    | If debtors exist, Excel file will NOT overwrite names and addresses |  |  |  |  |  |  |
| Update Option:<br><ul> <li>RETAIN CURRENT DEBTS and add Excel file</li> <li>REMOVE ACCOUNT CODE DEBTS and replace with Excel file</li> </ul> Address Options: <ul> <li>Retain existing names and addresses</li> <li>Replace current names and addresses with import file</li> </ul> | Must use required<br>Excel header row                               |  |  |  |  |  |  |
| Select Excel File: Z:\NC\Installations\Titanic\Import-Titanic-UTL.xlsx                                                                                                    |                                                                     |  |  |  |  |  |  |
| A B C D E F G H                                                                                                    | IJKILMNOPQ                                                          |  |  |  |  |  |  |

| A   | В     | C       | D    | E       | F    | G     | н    | 1      | J      | K 🕈        | L          | M       | N      | 0       | Р         | Q        |
|-----|-------|---------|------|---------|------|-------|------|--------|--------|------------|------------|---------|--------|---------|-----------|----------|
|     |       |         |      |         |      |       |      |        |        | Debt       | Debt       | Debt    | Debt   |         |           | Base     |
|     | First | Mid     | Last | Street  |      |       | Zip  | Debt   | Agency | Expiration | Compliance | Account | Unique | Account | Base Debt | Debt     |
| SSN | Name  | Initial | Name | Address | Citv | State | Code | Amount | Code   | Date       | Date       | Number  | Kev    | Code    | Amount    | Interest |

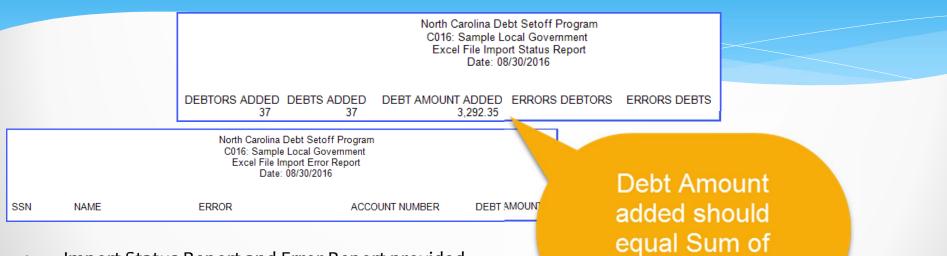

column "l"

- Import Status Report and Error Report provided
  - SSN not nine digits
  - Invalid data
    - Agency code
    - Restricted account code
    - Invalid compliance and/or expiration dates

80

- Other Import Options:
  - Only Adjustments
    - If finds SSN and Unique ID updates balance
  - New Adds and Adjustments
    - If finds SSN and Unique ID updates balance
    - If does not find BOTH SSN and Unique ID adds debt (and debtor if necessary)
  - Zero Adds and Adjustments
    - First, changes all debts to \$0.00 for this account code (TAX, UTL, EMS, etc.)
    - Next step:
      - If finds SSN and Unique ID updates balance
      - If does not find BOTH SSN and Unique ID adds debt (and debtor if necessary)

Account Codes:

New Adds Only Adjustments New Adds and Adjustments Zero Adds and Adjustments

Vew Adds

## **Client Software – Import ASCII**

- Similar options to Excel
- One additional option for NCPTS/OneTax which not only updates balances, updates the account number
- Must import each account code separately
- Use must have Access rights to this account code

Import Type: New Adds

New Adds Only Adjustments New Adds and Adjustments Zero Adds and Adjustments Zero Adds and Adjustments - NCPTS/OneTax

> Import ANY combination: new debts, payments or both. Can even change debts to \$0.00 that aren't in the Import file.

- Can have unlimited number of debts and types
- Must import each account code separately
- Do not import non-SSNs/ITINs
  - There is a letter template for debtors without SSNs/ITINS

Invalid SSN ranges: 000-, 666-,900-, -00-, -0000

|        | ~ .    |
|--------|--------|
| ccount | odee:  |
|        | COUCS. |
|        |        |

ACC ANIMAL CONTROL AMB AMBULANCE SERVICES CTY PARKING TICKETS DSO Debt Setoff EMS EMS ENV ENVIRONMENTAL HLT HEALTH REA REAL ESTATE TAX TAXES UTL UTILITIES

### **Client Software – Export Excel**

| Excel File Export                                         | Create spreadsheet of ALL                         |
|-----------------------------------------------------------|---------------------------------------------------|
| Account Codes: ALL - Include all Debt Types  V Unmask SSN | account codes or one                              |
| Status:                                                   | selected                                          |
|                                                           | <ul> <li>If have full SSN access right</li> </ul> |
|                                                           | can select Unmask SSN                             |
| Create File Cancel                                        |                                                   |

### Can find duplicates – simple Excel function will highlight selected item(s)

|             |           |            |    |                  |           |       |            |         |                  |            |            | transa         | dates |             |                   |
|-------------|-----------|------------|----|------------------|-----------|-------|------------|---------|------------------|------------|------------|----------------|-------|-------------|-------------------|
| ¢           |           |            |    |                  |           |       |            | Debt    | Original<br>Debt | Compliance | Expiration |                | ACC.  |             | zetoff<br>History |
| SSN         | Last Name | First Name | Mi | Street Address   | City      | State | Zip Code   | Amount  | Amount           | Date       | Date       | Account Number | Code  | SE. If Date | Amount Unique Key |
| 999-00-2780 | ABBOTT    | ROSSMORE   | Е  | 5012 BELFORD CT  | CHARLOTTE | NC    | 28226-7801 | 1654.53 | 1754.53          | 01/15/2010 | 12/31/2025 | T2014-11073    | TAX   | 02/05/2013  | 100.00 99538221   |
| 995-51-1066 | ABBOTTS   | JOEVENA    | м  | 101 S PETERSBURG | CORNELIUS | NC    | 28854      | 104.00  | 0.00             | 01/27/2013 | 12/31/2015 | U-01531        | UTL   |             | 0.00 99539428     |
| 999-00-4887 | Abelson   | Samuel     |    | 2478 East Street | CHARLOTTE | NC    | 28206      | 1245.00 | 1200.00          | 09/09/2014 | 12/31/2025 | T2014-13-99432 | TAX   |             | 0.00 99539478     |
| 999-00-4887 | Abelson   | Samuel     |    | 2478 East Street | CHARLOTTE | NC    | 28206      | 1037.50 | 1066.39          | 11/19/2009 | 12/31/2025 | T2014-10-75648 | TAX   | 08/04/2014  | 66.39 99538154    |
| 993-74-7085 | ABERNE    | JACOBBY    | L  | 3901 CLEVELAND   | CHARLOTTE | NC    | 28212      | 100.00  | 0.00             | 01/29/2011 | 12/31/2015 | U-00785        | UTL   | 09/11/2014  | 200.00 99539431   |

information provided, including

### Client Software Transmit – Export (Send to Clearinghouse)

### Debtor Information

securely sends all debtors and debts to Clearinghouse for processing over the weekend. Overwrites at Clearinghouse if already been sent. Recommend weekly (Friday p.m.)

#### Selective

allows for a specific file to be sent to the Clearinghouse. For example, a file from a vendor/third party that needs reviewing or research done before importing into software. Secure method – do not send via unsecured email!)

Export Settings

provides details to the Clearinghouse for installation and connectivity to local server/database. Automatically sent when TRANSMIT password changed.

### User Information

provides details to the Clearinghouse of users and their email addresses along with desired email notifications

| Transmit | Letters        | Tools    | Intere | st        | Help               |
|----------|----------------|----------|--------|-----------|--------------------|
| Ехро     | rt To Clearing | Jhouse   | •      |           | Debtor Information |
| Impo     | rt From Clea   | ringhous |        | Selective |                    |
|          |                |          |        |           | Export Settings    |
|          |                |          |        |           | User Information   |

### Transmit – Import (Receive from Clearinghouse)

### Setoffs

imports and processes the setoff.txt file generated after a setoff from Dept. or Revenue and Education Lottery.

### Selective

allows for a specific file to be securely transmitted and downloaded from the Clearinghouse. This is normally for the surplus and setoff spreadsheet files. Can also be used for the Expired Debts spreadsheet.

### Import Settings

only if requested by the Clearinghouse

| Transmit | Letters        | Tools     | Interes | t Help          |
|----------|----------------|-----------|---------|-----------------|
| Expo     | rt To Clearing |           |         |                 |
| Impo     | rt From Clea   | Setoffs   |         |                 |
|          |                | Selective |         |                 |
|          |                |           |         | Import Settings |

### Transmit – Import (Receive from Clearinghouse)

- Setoffs
  - 1. If TRANSMIT password from Tools-Administrator-Account Info. has not expired the list of available files appears
  - 2. Highlight setoff.txt and click Receive Data
  - 3. If already downloaded a warning message appears: only needs to be done once unless instructed to do more than once per Clearinghouse
  - 4. When downloaded a message appears

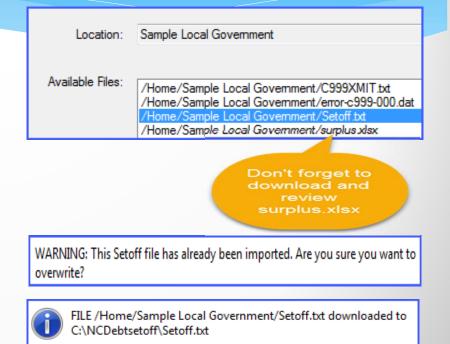

### Transmit – Import (Receive from Clearinghouse)

88

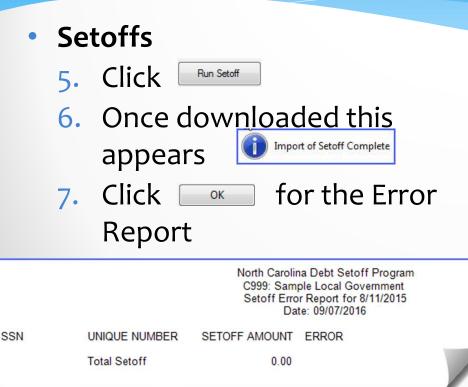

Possible Setoff Errors:

- If a debt was deleted that has been setoff – "contact Clearinghouse"
- If a partial refund taken and the balance is HIGHER than the database debt balance, it will not overwrite and raise the database balance

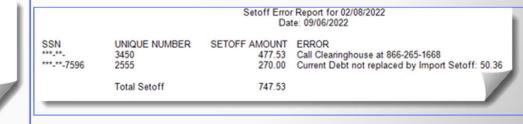

### **Transmit – Import (Receive from Clearinghouse)**

- Setoffs
  - Click close to advance to the Setoff Report

SSN print can be controlled by User Setup

Total Setoff equals Capital Mgt. deposit. ) Unless debt not found and appears on error report.

| C999: Sample Local Government<br>Setoff Report for 8/11/2015<br>Date: 09/07/2016 |                               |                                |                                                        |                                                  |  |
|----------------------------------------------------------------------------------|-------------------------------|--------------------------------|--------------------------------------------------------|--------------------------------------------------|--|
| SSN<br>999-00-0057<br>999-00-0057                                                | LAST NAME<br>Mallet<br>Mallet | FIRST NAME<br>Albert<br>Albert | ACCOUNT NUMBER<br>T2014-57011<br>T2014-96772<br>Total: | SETOFF AMOUNT<br>1,245.96<br>554.38<br>1,800.34* |  |
| 999-00-0358                                                                      | Robins                        | Alexander                      | T2014-43822                                            | 545.88                                           |  |
| 999-00-7750                                                                      | Gustafsson                    | Alfred                         | H-7569040                                              | 93.38                                            |  |
| 999-00-0225                                                                      | Brown                         | Amelia                         | T2014-09223                                            | 2,227.50                                         |  |
| 999-00-0232                                                                      | Kassem                        | Arthur                         | T2014-38399                                            | 597.41                                           |  |
| 999-00-0022                                                                      | Shedid                        | Daher                          | T2014-69252                                            | 1,858.34                                         |  |
| 991-72-0128                                                                      | ARAMSOM                       | DONNA                          | U-2340                                                 | 25.18                                            |  |
| 999-00-8478                                                                      | Turpin                        | Dorothy                        | H-4785262                                              | 100.00                                           |  |
| 999-00-1863                                                                      | Leeni                         | Fahim                          | T2014-37807                                            | 297.59                                           |  |
| 999-00-0036                                                                      | Ware                          | Frederick                      | T2014-45238                                            | 2,086.01                                         |  |
| 999-00-1443                                                                      | Thorne                        | Gertrude                       | E12-7850642                                            | 203.19                                           |  |
| 999-00-0043                                                                      | Chaffee                       | Herbert                        | T2014-37058                                            | 1,134.56                                         |  |
| 999-00-0351                                                                      | Scanlan                       | James                          | T2014-70714                                            | 400.00                                           |  |
| 999-00-0029                                                                      | Brady                         | John                           | E14-6090681                                            | 230.29                                           |  |
| 999-00-0141                                                                      | Cribb                         | John                           | T2014-68290                                            | 467.60                                           |  |
| 999-00-0120                                                                      | Fynney                        | Joseph                         | T2014-67853                                            | 1,341.51                                         |  |
| 999-00-6539                                                                      | Finoli                        | Luigi                          | T2014-82693                                            | 1,000.00                                         |  |
| 999-00-0155                                                                      | Mannion                       | Margaret                       | T2014-88417                                            | 461.53                                           |  |
| 999-00-2381                                                                      | Penasco                       | Maria                          | T2014-90749                                            | 1,111.05                                         |  |
| 999-00-0211                                                                      | Petersen                      | Marius                         | T2014-93293                                            | 733.53                                           |  |
| 999-00-2885                                                                      | Lines                         | Mary                           | T2014-97109                                            | 310.30                                           |  |
| 995-28-5632                                                                      | VAGUILAR                      | PEDRO                          | U-2411                                                 | 70.10                                            |  |
| 999-00-6980                                                                      | Harrison                      | William                        | T2014-50321                                            | 398.00                                           |  |
|                                                                                  |                               |                                | Total Setoff:                                          | \$17,493.29 *                                    |  |

North Carolina Debt Setoff Program

## Client Software Setoff Report – ALL and for Each Department

| • | Setoff Report                   | Reports<br>Setof |              | port/Export<br>port | t Maintena                         |     |            | North Carolina Debt Se<br>C999: Sample Local<br>Setoff Rep | Governm<br>ort | <u> </u>                           |                                  | ee ar<br>Balanc |                    |
|---|---------------------------------|------------------|--------------|---------------------|------------------------------------|-----|------------|------------------------------------------------------------|----------------|------------------------------------|----------------------------------|-----------------|--------------------|
| • | Allows for selection by Da      |                  |              |                     |                                    |     | I          | Date: 09/08/2<br>Date Range: 08/11/2015 T                  |                | 1/2015                             |                                  | ~               |                    |
|   | Range or by Account Code        |                  |              | SSN                 | NAME                               |     | CODE       | ACCOUNT NUMBER<br>U-2340                                   |                | SETOFF                             | AMOUNT<br>25.18                  | FEE<br>0.00     | BALANCE            |
| • | Run after each setoff imp       | ort              |              |                     | Aramson, Donna                     |     | UTL        |                                                            | REV            | 08/11/2015                         |                                  |                 | 30.00              |
| • | Contact departments whe         | en               |              | 999-00-0029         | Brady, John                        | I   | EMS        | E14-6090681                                                | REV            | 08/11/2015                         | 230.29                           | 15.00           | 0.00               |
|   | available                       |                  |              |                     | Mallett, Albert<br>Mallett, Albert |     | TAX<br>TAX | T-2007-7057011<br>T-2009-7596772                           | REV<br>REV     | 08/11/2015<br>08/11/2015<br>Total: | 1,245.96<br>554.38<br>1,800.34 * | 15.00<br>15.00  | 1,200.00<br>200.00 |
|   | Setoff Report                   | _                |              | 999-00-0155         | Mannion, Margar                    | e . | TAX        | T-2009-6788417                                             | REV            | 08/11/2015                         | 461.53                           | 15.00           | 0.00               |
|   | Date: 09/08/2016                |                  |              | 999-00-2381         | Penasco, Maria                     |     | TAX        | T-2008-6790749                                             | REV            | 08/11/2015                         | 1,111.05                         | 15.00           | 1,100.00           |
|   | Date Range: 07/01/2015 Thru 12/ | 31/2015          |              | 999-00-0211         | Petersen, Marius                   |     | TAX        | T-2012-6793293                                             | LOT            | 08/11/2015                         | 733.53                           | 15.00           | 1,300.00           |
|   |                                 |                  |              | 999-00-0358         | Robins, Alexande                   | e . | TAX        | T-2009-9343822                                             | REV            | 08/11/2015                         | 545.88                           | 15.00           | 0.00               |
|   | Great for                       |                  |              | 999-00-0351         | Scanlan, James                     |     | TAX        | T-2009-7870714                                             | LOT            | 08/11/2015                         | 400.00                           | 15.00           | 477.27             |
|   | fiscal year                     |                  |              | 995-28-5632         | Vaguilar, Pedro                    | 1   | UTL        | U-2411                                                     | REV            | 08/11/2015                         | 70.10                            | 15.00           | 0.00               |
|   | reports                         |                  |              | 999-00-0036         | Ware, Frederick                    |     | TAX        | T-2012-7845238                                             | REV            | 08/11/2015                         | 2,086.01                         | 15.00           | 2,600.00           |
|   |                                 |                  | Total Count: | 24                  |                                    |     |            |                                                            | Totals:        | \$17,493.29<br>\$                  | 345.00                           | \$11,460.15     |                    |

### **Client Software Interest Accrual**

- For account codes set as Interest Accrual: Yes
- Standard rate is .0075 but can be modified
- Controls:
  - can run up to 12 passed months that were missed
  - only one interest rate allowed
  - only run accrual update once per month
  - Clearinghouse can see which months run or missed – contact us

Interest Help

-

Interest Accrual Global Update Interest Accrual Global Undo Interest Accrual Settings Base Amount Update Interest Rate Amount Interest Accrual Report

There is no automatic reminder to run monthly accrual

### Client Software Interest

#### Report

SSN

989-01-2780 Abbott

989-01-4684 Abelseth

989-01-4887 Abelson

989-01-4887 Abelson

989-01-4887 Abelson

Total records updated: 5

LAST NAME

Alphabetical by last name list of debtors. Displays SSN, Name, Account Number, Date of Update (Interest), Interest Amount and the updated Current Debt. Includes a Current Debt total.

FIRST NAME

Rossmore

Karen

Samuel

Samuel

Samuel

Interest Report Month: Nov Date: 11/27/2023

DATE OF UPDATE

11/27/2023

11/27/2023

11/27/2023

11/27/2023

11/27/2023

| t Debt to                         | tal.                                           | Account Codes: TAX Taxes                                                     |  |
|-----------------------------------|------------------------------------------------|------------------------------------------------------------------------------|--|
| INTEREST<br>13.88<br>6.64<br>9.75 | CURRENT DEBT<br>1,817.38<br>935.91<br>1 420.50 | Select the month. Can go back<br>prior months but only in same<br>year       |  |
| 9.75<br>7.25<br>6.75<br>44.26     | 1,420.50<br>1,022.14<br>960.81<br>6,156.73     | Interest Accrual: Yes ~                                                      |  |
|                                   |                                                | Interest Accrual must be set to<br>YES in the Account Code<br>configuration. |  |

Select Month:

Nov

V

## **Client Software - Implementation**

### Clearinghouse will:

- Install software (server and workstations)
- Upgrade to latest version with new dlls (2023.07)
- Work with your Information Technology staff/vendors
- Set up departments
- Set up users and rights to functions and departments
- Assist in generating notification letters and pdfs., including letterhead logos
- Provide training all users via telephone and remote software
- Convert from Data Entry import existing data

## **Five Star Contact Information**

| Name/Duties                                                                                                    | Contact Info – All phones (866) 265-1668                          |
|----------------------------------------------------------------------------------------------------|-------------------------------------------------------------------|
| <b>Bill Walsh</b><br>President, Five Star Computing & Operations Manager, NC Local<br>Government Debt Setoff Clearinghouse<br>Setoffs for Dept. Rev & Lottery, weekend adjustments, website,<br>newsletters, documentation, vendor liaison, etc. | billwalsh@fivestarcomputing.com<br>ncsetoff@ncsetoff.org          |
| <b>Fran McClary</b><br>Workstation installations/upgrades, <mark>software training</mark> , debtor inquiries,<br>file imports/due process letters, vendor imports, passwords, restore<br>setoffs                                                 | franmcclary@fivestarcomputing.com<br>Tuesday, Wednesday, Thursday |
| <b>Billie Mills</b><br>New participants installation, server database transfers, workstation<br>installations/upgrades, passwords                                                                                                    | billiemills@fivestarcomputing.com<br>Monday, Tuesday, Wednesday   |
| <b>Grace Wilkerson Olkowski</b><br>Debtor inquiries, file imports/due process letters, passwords, participation<br>forms, restore setoffs, website, email addresses, data entry, IVR                                                             | grace@fivestarcomputing.com<br>customerservice@ncsetoff.org       |

# **Contact Information**

| Name                                                                                                    | Contact Info                                                |
|----------------------------------------------------------------------------------------------------|-------------------------------------------------------------|
| Matthew Bigelow<br>N.C. Association of County Commissioners                                                              | matt.bigelow@ncacc.org<br>www.ncacc.org                     |
| Project Development Manager                                                                                              | (919) 715-4367                                              |
| <b>Rick Whitener</b><br>N.C. League of Municipalities<br>Director of Finance                                             | rwhitener@nclm.org<br>www.nclm.org<br>(919) 715-8719        |
| <b>Bill Walsh</b><br>President, Five Star Computing<br>Operations Manager, NC Local Government Debt Setoff Clearinghouse | ncsetoff@ncsetoff.org<br>www.ncsetoff.org<br>(866) 265-1668 |
| <b>Other Resources:</b><br>N.C. Department of Revenue                                                                    | (919) 814-1120                                              |
| NC Education Lottery                                                                                                    | (919) 301-3531 or 301-3331                                  |
| Capital Management                                                                                                    | (800) 222-3232                                              |